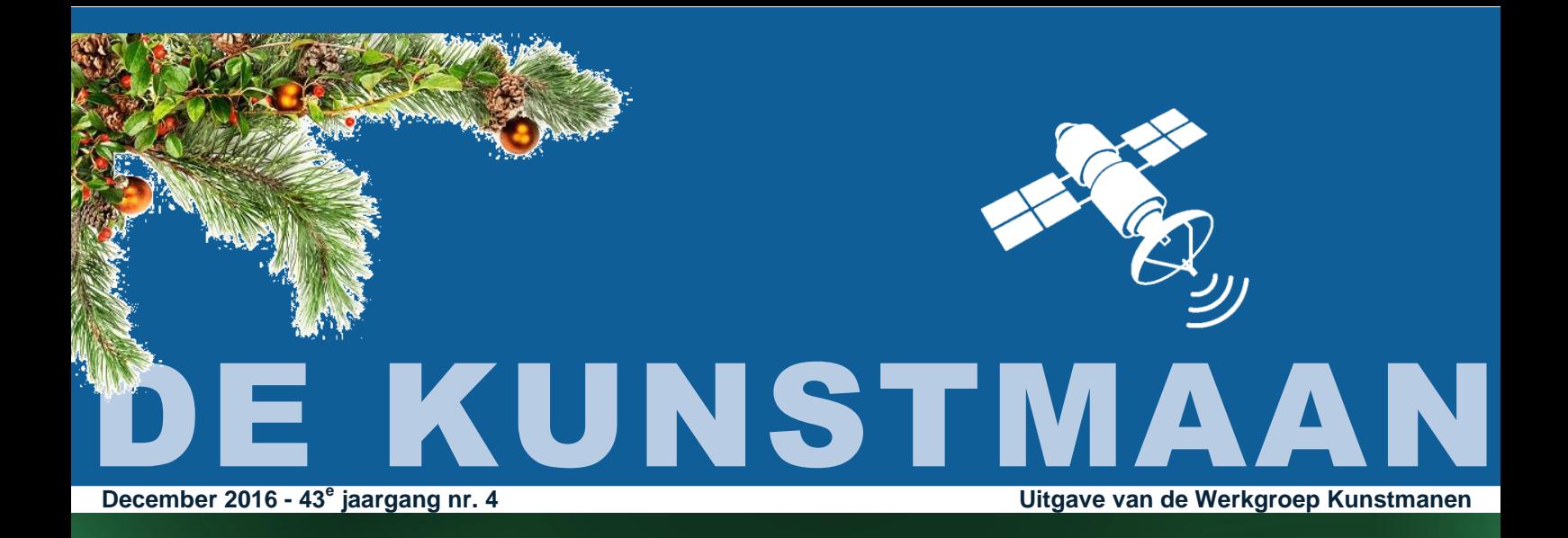

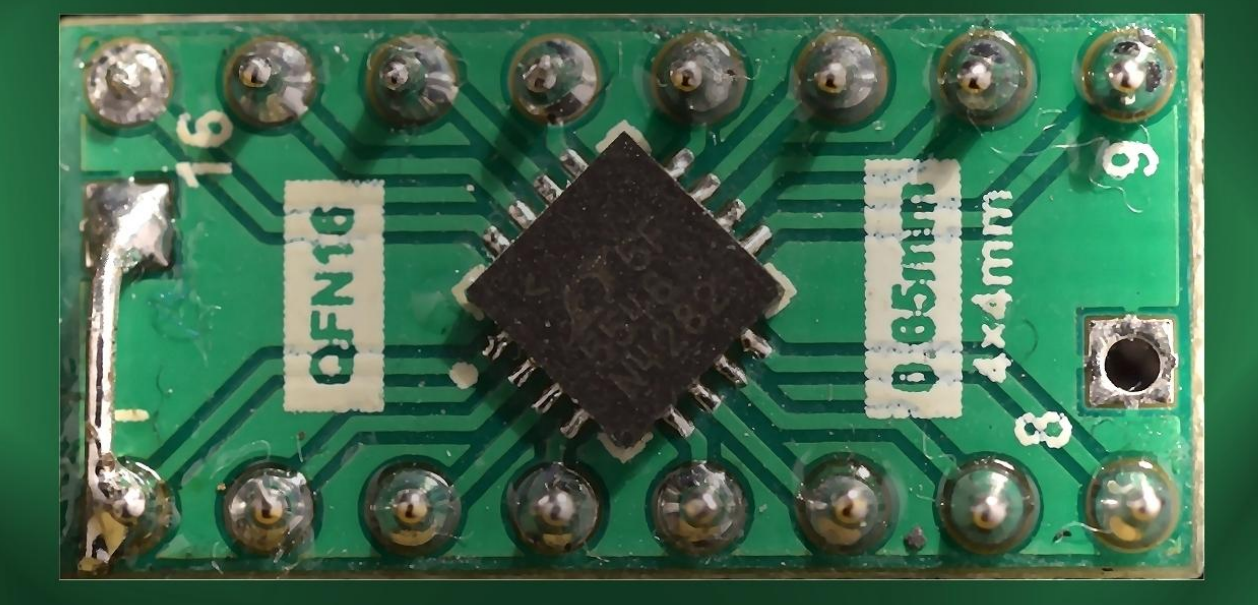

In dit nummer o.a. Ontvangst METOP De nieuwe QPSK ontvanger

en nog veel meer

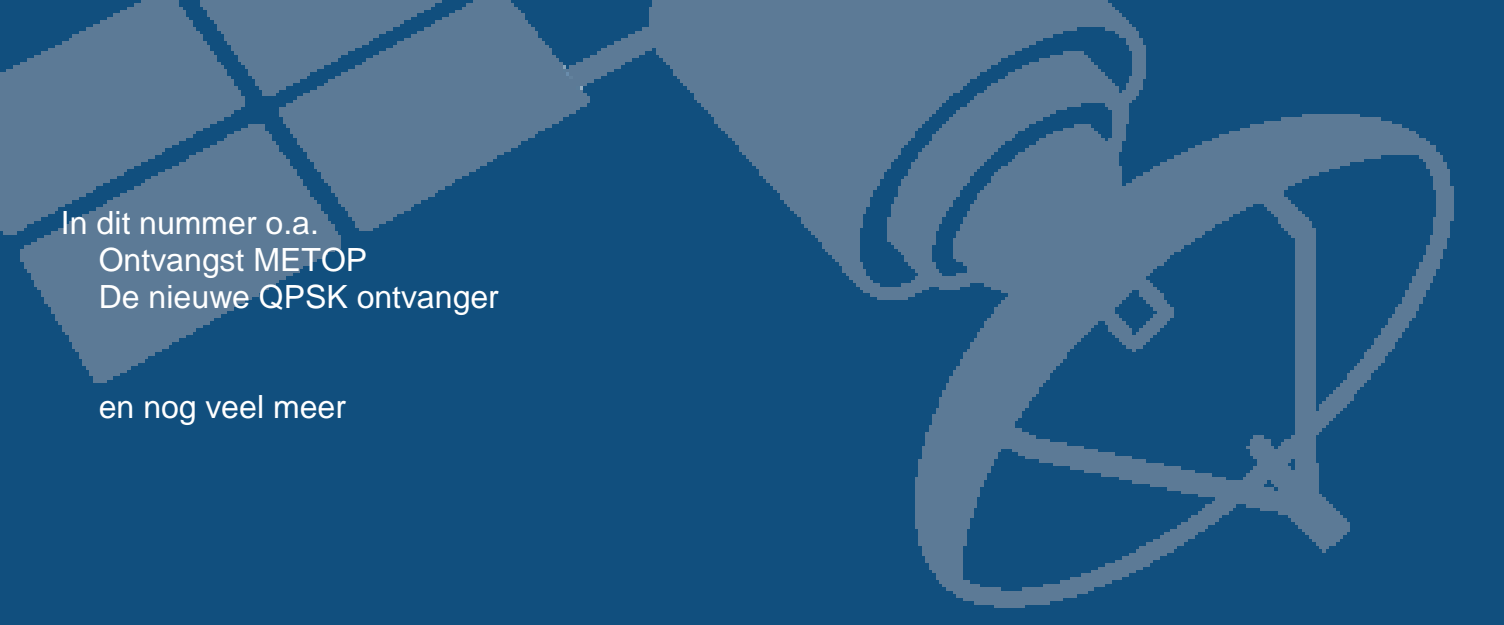

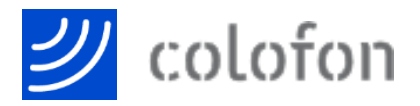

**Voorzitter** Ben Schellekens 010 2827414 [ben@towerhouse.nl](mailto:ben@towerhouse.nl)

**Penningmeester, Ledenadministratie en Secretaris (a.i.)** Rob Alblas 035 6851152 [kunstmanen@alblas.demon.nl](mailto:kunstmanen@alblas.demon.nl)

**Coördinator Radiowaarnemers** Arne van Belle 078 6737165 [a.van.belle@hccnet.nl](mailto:a.van.belle@hccnet.nl)

**Eindredacteur** Harry H. Arends 06 53 452797 [kunstmaan@harry-arends.nl](mailto:kunstmaan@harry-arends.nl)

**Bibliotheek** Paul Baak 06 17 750320 [p80b@hotmail.com](mailto:p80b@hotmail.com)

**Website**  [http://www.kunstmanen.net](http://www.kunstmanen.net/)

**Vacature** [webmaster@kunstmanen.net](mailto:webmaster@kunstmanen.net)

## **Lidmaatschap**

Lidmaatschap kost €25,00 per jaar en voor het buitenland €30,00, ingaande per de eerste van de maand van aanmelding, daarna per kalenderjaar.

Gebruik voor de betaling: **IBAN**:NL65INGB0004803163 t.n.v. Werkgroep Kunstmanen Hilversum met vermelding van lidmaatschap 2016. **BIC**: INGBNL2A

## **Druk: NIMETO - UTRECHT**

De volgende bijeenkomst is op 7 januari 2017

**Foto's** Voorpagina: IQ-demodulator gemonteerd op een adapterprintje

Binnenpagina's: Alle foto's en afbeeldingen bij de diverse artikelen zijn van de desbetreffende auteurs tenzij anders vermeld.

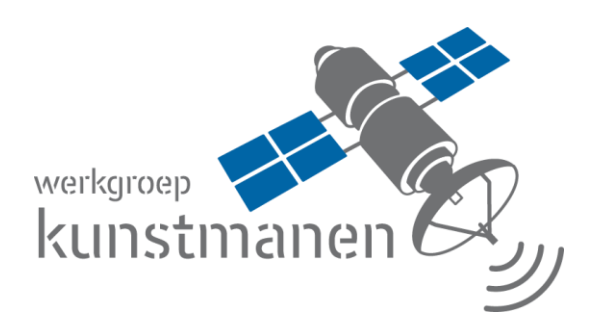

## **DE KUNSTMAAN**

Verenigingsorgaan van de Werkgroep Kunstmanen.

De Werkgroep Kunstmanen stelt zich tot doel, het bevorderen van het waarnemen van kunstmanen m.b.v. Visuele, Radiofrequentie of andere middelen.

Dit blad verschijnt 4x per jaar en bevat publicaties op het gebied van visuele en radiografische waarnemingen van kunstmatige aardsatellieten.

Voor overname van artikelen is schriftelijke toestemming van de redactie vereist.

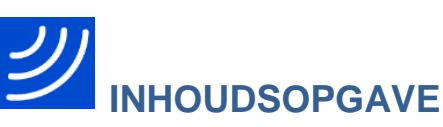

## **December 2016 – 43<sup>e</sup> jaargang nr. 4** Van de voorzitter 3 Weersatellieten in Vietnam (22) **5** Ontvangst METOP **7** 2022 12:00 12:00 12:00 12:00 12:00 12:00 12:00 12:00 12:00 12:00 12:00 12:00 12:00 12:00 12:00 12:00 12:00 12:00 12:00 12:00 12:00 12:00 12:00 12:00 12:00 12:00 12:00 12:00 12:00 12:00 12:00 12:00 12:00 Uit de bibliotheek 13 Onze nieuwe WRX-QPSK/HRPT werkgroep ontvanger 2017 and the control of the 14 UV916 print 20 Nieuwe displayprint voor de QPSK ontvanger 22 Verslag bijeenkomst 12 november 2016 25 SatellietStatus 26

Alle internetverwijzingen bij de artikelen zijn te vinden op onze website onder: <Weblinks | Links uit KM>

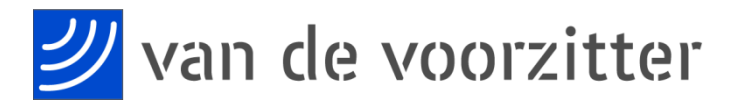

## *Ben Schellekens*

Voor je ligt de laatste Kunstmaan van dit jaar. Niet geheel onterecht ligt de nadruk op de ontvangst van Metop.

Met het realiseren van de ontvangst van METOP satellieten hebben we een heel grote stap gezet in het veilig stellen van de directe ontvangst van weersatellieten.

Op het moment van dit schrijven zijn er drie prototypes die in combinatie met een 80cm schotel goed functioneren. Dit is een hele prestatie omdat andere radioamateurs grotere schotels nodig hebben. Op de afgelopen bijeenkomst hebben Harrie, Rob en ondergetekende een lezing over de ontvanger gehouden

In dit nummer tref je de beschrijving aan van de nieuwe ontvanger. Deze bestaat uit:

- Een ontvangerprint voor de UV916, deze zit ook in de WRX1700

- De demodulator. Hier wordt het middenfrequent dat uit de ontvangerprint komt omgezet naar I- en Qdatastromen

- Voor de afstemming en uitlezing is een nieuwe displayprint op basis van de Arduino ontworpen.

Disclaimer: de ontvanger zoals deze nu wordt gepresenteerd werkt goed. Maar het verhaal is nog niet af. Het is dus heel goed mogelijk dat er in de toekomst nog aanpassingen zullen komen. Dit is niet te vermijden en ook niet iets waar we bang voor moeten zijn. Beschikbaarheid van onderdelen is ook een constante zorg.

Verder in deze Kunstmaan een verhaal van Rob over het decoderen van de Metop. Fred levert zijn bijdrage uit Vietnam, dank. Het verhaal van onze bibliothecaris brengt ons in de juiste stemming voor deze feestmaand.

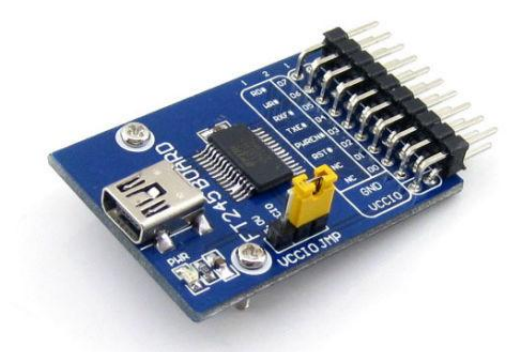

*Fig 1 FT245 board op eBay. Is dit de nieuwe interface met de GODIL, de oude is niet meer te verkrijgen?*

## **Intekenlijst**

Tijdens de januaribijeenkomst is er een intekenlijst waar belangstellenden zich kunnen opgeven voor een onderdelenpakket. Voor de nabouwers een kanttekening: aan deze ontvanger heb je niets als je geen antennerotor hebt. Daarnaast is de HRPTdecoder in de huidige vorm niet meer leverbaar, in het bijzonder: de USB-interface van Sparkfun is niet meer verkrijgbaar. Op ebay is een andere module te vinden, maar deze past niet op de print. Zo blijven we lekker bezig....

### **Zijn we er dan?**

Naast de nieuwe ontvanger zullen de volgende onderwerpen nog moeten worden opgepakt:

- Ontvangst en decodering van de Feng-Yun. Hoe moet het signaal worden gedecodeerd en gaat de decoder in GODIL passen, we weten het (nog) niet.

- De downconverter. Een bekend verhaal: de LNC-1700 is niet meer verkrijgbaar. Heel moeilijk na te bouwen en af te regelen. Wel heel goede prestaties.

- We moeten kunnen volgen! Harry heeft al veel werk verricht met de Arduino, xtrack van Rob is geschikt voor zowel azimuth-elevatie als XY-besturingen. Voor mensen met een achtergrond in de elektronica is vaak het mechanische aspect van de rotor lastig. Daarom moet een antenne-rotorbesturing aan de volgende eisen voldoen: - geschikt tegen weer en wind. - Eenvoudig na te bouwen. Onderdelen moeten normaal te verkrijgen zijn en je hebt geen speciaal gereedschap nodig.

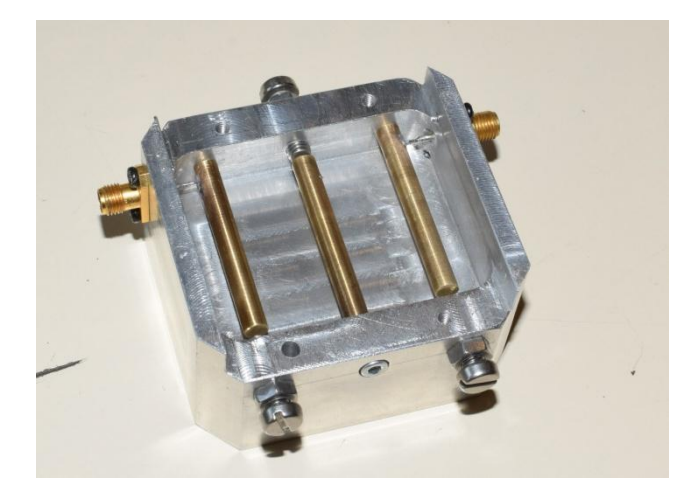

## **Lezing 7 januari**

Filteren en nog eens filteren. Door de uitrol van nieuwe 4G netwerken komen heel hoge signaalniveaus op de 800 - 900 MHz voor. De breedbandige helical en LNA pakken dit moeiteloos op. Er zal dus gefilterd moeten worden. In de vorige Kunstmaan stond al een artikel over het interdigital bandpass filter van Hendrik. Op de bijeenkomst van 7 januari zal Jos Disselhorst, PA3ACJ, bekend van o.a. de zelfbouwtentoonstelling van de Dag voor de RadioAmateur een presentatie verzorgen. Als

zelfbouwer van interdigital bandpass filters zal hij de fijne kneepjes over het ontwerp en bouw uit de doeken doen.

Tenslotte wil ik een ieder, namens het gehele bestuur, fijne feestdagen toewensen. Ik hoop allen op 7 januari tijdens onze bijeenkomst met aansluitend Nieuwjaarsborrel te mogen ontmoeten.

Met vriendelijke groet, Ben Schellekens

PS: Wij herinneren je eraan je contributie voor 2017 te voldoen. Wij houden de contributie van 25 euro per jaar vast voor leden in Nederland en 30 euro voor leden in het buitenland. Een belangrijk deel van de bijdrage wordt besteed aan de verspreiding van deze Kunstmaan, die we nu op A4-formaat uitbrengen.

*- - - - - - - - - - -*

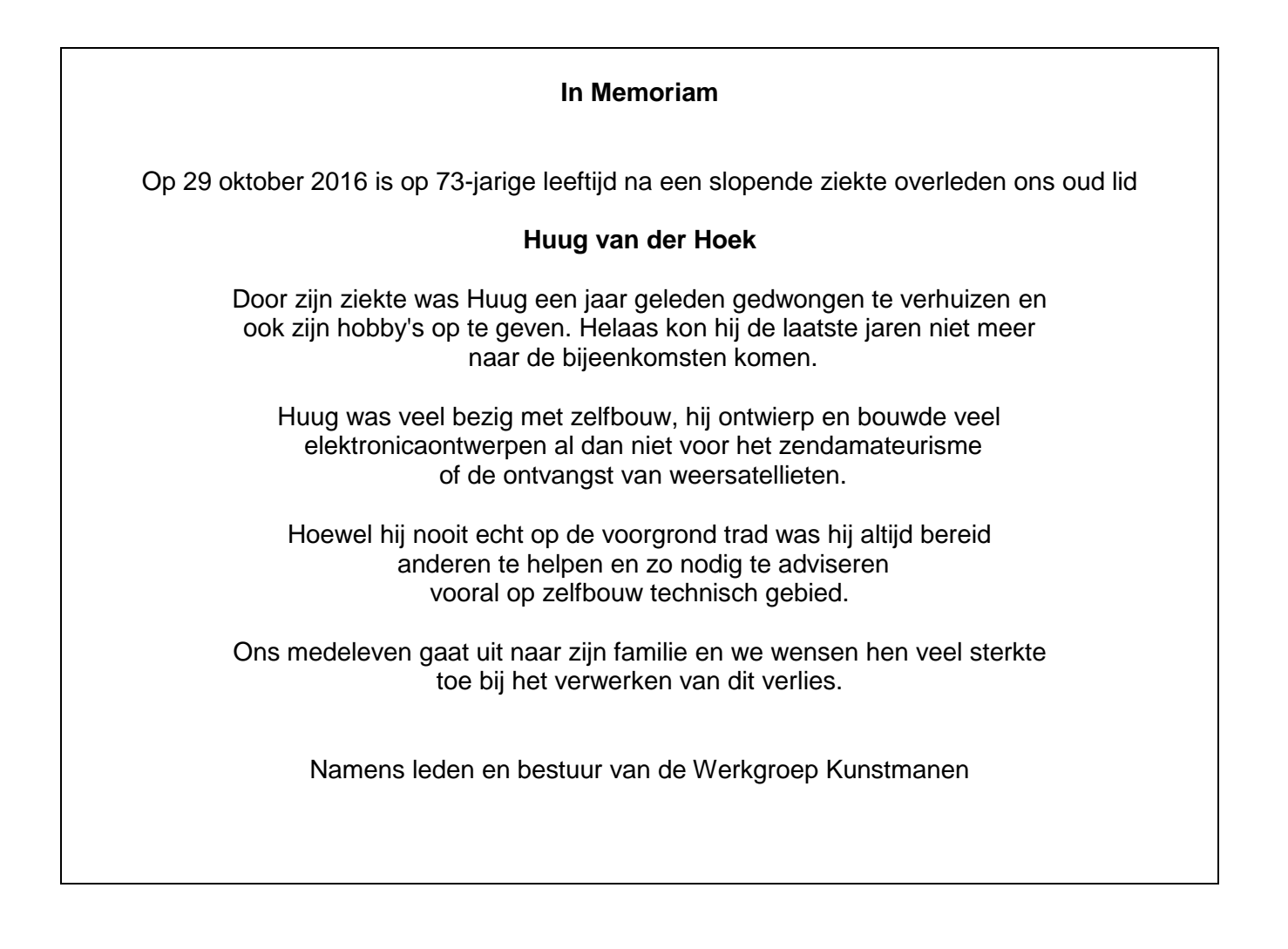

## WEERSATELLIETEN IN VIETNAM (22)

*Fred van den Bosch*

## **Summary**

*My experiences with weather satellites etc. in Vietnam.*

## **HRPT**

#### Rotor

Door het vrij slechte weer van de afgelopen tijd ben ik pas eind oktober weer met de rotor verder gegaan. Het huidige regenjasje voldoet goed bij een stilstaande rotor, maar bij een bewegende regent het behoorlijk in. Dus is het ding gedurende langere tijd gewoon stil blijven staan. Maar omdat ik misschien onderdelen in Nederland zou moeten kopen heb ik de zaak toch maar weer opgepakt. Het probleem is dat de bovenste rotor heel veel moeite blijft houden met het bewegen van de schotel, zeker als hij in één keer terug moet van 0 gr. naar 90 gr. Vaak blijft de rotor hangen of wordt hij "iets meer dan handwarm". Tijdens een email-wisseling hierover kwam Ben met de volgende suggestie: *"De onderste motor kan je volledig balanceren. Deze motor moet wel de schotel van Noord naar Zuid bewegen, vrijwel gelijk aan de baan van een satelliet."*

Dat klonk erg aantrekkelijk, maar ik moest daar wel even over nadenken, want het betekende nogal wat: de rotorsteun 90 gr. draaien, kabels verwisselen, instellingen aanpassen en het geheel weer goed uitrichten. Het balanceren van de onderste rotor was gelukkig al een tijd geleden gebeurd.

Rob gaf aan: "*Als je X en Y omwisselt dan moet je dat ook in xtrack/wsat als zodanig instellen. Preferences, Tracker, rotorsystem, 'Dish at': moet X worden.*

*Bij de keuze X of Y aan schotel heb ik indertijd alleen gekeken naar de max. snelheid die de rotors moeten draaien. Ik heb toen nog niet gekeken naar belastingen. Y aan schotel geeft dan de meest optimale config., als je polaire satellieten wilt volgen. Ook qua belasting is dat zo.*

*Echter, als je de onderste rotor kunt balanceren en de bovenste (die aan de schotel) niet dan wordt het een andere zaak. Dan wordt het een afweging tussen wat de Y-schotel voor zijn kiezen krijgt en eventuele volgproblemen voor (zeer) lage overkomsten. De berekeningen die ik heb gedaan met de daaropvolgende plaatjes in KM2, 2013, zouden eigenlijk wat uitgebreider moeten worden bekeken. Wanneer kom je echt in de volgproblemen, en is de overkomst dan zo laag dat het hoe dan ook niet zo'n interessante overkomst is om te nemen?*

*Als dat zo is dan is X aan schotel misschien toch wel beter, alles overwegende. Aan het einde van de overkomst staat X (=NZ) dan al op 0 of 180, en kost het verdraaien van Y weinig of geen moeite (schotel blijft ongeveer op dezelfde hoogte en staat al niet al te ver van 90 graden). Dan zal het in stormstand sleuren al hoe dan ook makkelijker gaan.*

*Ik ben nu nog even met MetOp decoderen bezig, maar daarna zal ik eens kijken of hier wat aan te rekenen valt."*

Uiteindelijk toch de knoop maar doorgehakt en alles gedraaid, verwisseld en aangepast. Het "rommelen met de instellingen" heb ik gedaan door in Xtrack als satelliet Met-7 te selecteren en vervolgens via de flipfunctie de schotel in de juiste richting te zetten. Optisch leek daarna ook het volgen van de baan vrij aardig te kloppen. Dus werd het tijd voor een echte satelliet. Het resultaat? GEWELDIG!! De gekozen overkomst was –niet geheel toevallig- ongeveer recht over, dus aan het eind hoefde de bovenste rotor maar een klein stukje te draaien naar de 90 gr. En als de schotel naar de horizon wijst lijkt de rotorbelasting toch wat minder.

Het uitrichten op het terras heb ik gebaseerd op Ben's artikel[1]. Met dit verschil dat ik zowel voor N-Z als O-W de waterpas heb gebruikt. Ik had tevoren wat twijfels omdat de schotelrand niet helemaal recht is, maar het werkt. Blijkbaar is de openingshoek van de antenne groot genoeg. Na de definitieve plaatsing op het dak ga ik dit nog een keer heel nauwkeurig doen.

Om de terugkeer naar de stormstand nog gemakkelijker te maken is Wsat door Rob aangepast. Het biedt nu de mogelijkheid om eerst de bovenste rotor naar de stormstand te sturen (de onderste staat dan nog op 0 of 180 gr.) en dan pas de onderste rotor. Op die manier is de belasting voor de X-rotor het kleinst. Dit mede omdat de bovenste rotor niet echt van een contragewicht kan worden voorzien. Een toekomstige verfraaiing in Wsat zal zijn, dat je de stoorbalken aan het eind van een opname automatisch weg kan laten halen.

Voorlopig gaan de plannen voor een nieuwe rotor even de ijskast in en de rotor na verven het dak op. Dat zal wel na mijn kerstvakantie in Nederland worden: ik ben hier nog geen ijzermenie tegengekomen. Dat wordt weer een volle en zware koffer.

Op de volgende pagina foto's van het huidige regenjasje. Hier moet nog iets beters voor komen.

## AutoHotKey

Inmiddels is er na het AHK-Wsat-script [2] ook een AHK-script om met HRPTReader van David Taylor een plaatje te maken. Dit script wordt via een optie in Wsat<Edit | Preferences | Dir/Files> aan het eind automatisch opgestart. Het laatst ontvangen bestand wordt ingelezen en als gecorrigeerde FalseColor.jpg opgeslagen. In het script zijn nog een paar andere vormen opgenomen als Vegetatie, RGB en SST. Voor wie deze niet wil zien: ze kunnen eenvoudig gedeactiveerd worden door het ingeven van /\* vóór het blok en \*/ achter het blok. Tegelijk is het oude script nog wat uitgebreid en logischer gemaakt.

Wie beide scripts wil hebben moet maar even een mailtje sturen. Garantie tot aan het modem: het is geschreven voor een oude en trage laptop. Voor een sneller systeem kan het script denkelijk nog wel wat sneller gemaakt worden. Zelf zal ik daar geen tijd in steken: dan zal de foto 15 seconden later gesaved worden. So what.

## **Weer**

## **Weerstation**

In de vorige aflevering meldde ik, dat ik het bovenste blokje van de onweersmelder (0-5 km.) [3] nog nooit zien oplichten. Het is inmiddels duidelijk: het lampje werkt! En ik bijna niet meer: zo ontzettend hard was de klap. Het moet echt vlakbij zijn geweest. Maar over de werking hoef ik me dus geen zorgen meer te maken. En ook de LNA heeft het overleefd!

## **Van alles wat**

## 3D positionering van sterren

De ESA heeft zojuist een nieuwe website live gezet, welke het mogelijk maakt de 3D positionering van zo'n 60000 sterren te visualiseren. Zie [4]. Deze info is afkomstig van de in 1989 gelanceerde Hipparcos satelliet. Straks zal de data van de Gaia satelliet gebruikt kunnen gaan worden. De begeleidende (Engelse) tekst spreekt van een nieuwe revolutionaire stap voorwaarts wanneer dit gebeurt. Bron: [5]

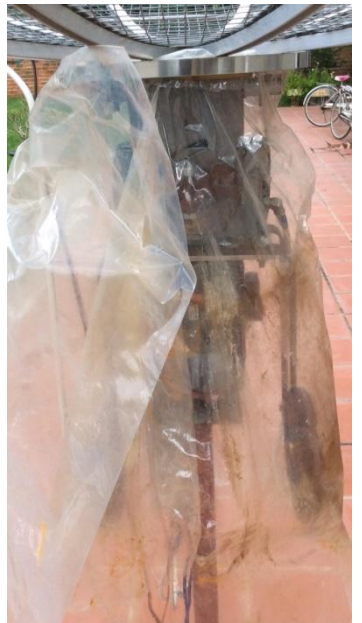

## Webshop

*"Voornamelijk astrospullen, maar ook fotomateriaal. Het lijkt erop dat dit een astro-opkoper is die schadegevalletjes opkoopt. Daarom hebben ze bij de beschrijving ook de kwaliteit staan. Helemaal goed natuurlijk. Spullen kunnen kopen die normaal veel duurder zijn, maar let dus wel op: heb o.a. een RDF gezien die het niet deed, maar ze vermoeden dat het alleen maar wat soldeerwerk is, 6 euro voor zo'n ding is natuurlijk niet duur, maar als het daadwerkelijk stuk is, dan is het alsnog weggegooid geld." W*ebsite: [6]. Bron en tekst: Astroforum [7]

## Live stream vanuit het ISS

Zie voor een 24/7 Live stream [8] <https://www.youtube.com/watch?v=UGPuEDyAsU8>

## Lijmen

Na het lezen van de goede resultaten van een gelijmde zuil voor een telescoop [9] was ik van plan om het huis van de nieuwe rotor aan elkaar te lijmen en popnagelen. Dit idee zit dus voorlopig in dezelfde ijskast. Maar wie aluminium wil gaan lijmen moet zeker de forumpost een keer doorlezen. Zijn er leden, die ervaring hebben met deze lijm?

## Melkweg

Fraaie platen hoe de Melkweg in radiogolven eruit ziet op [10].

## **Referenties**

- [1] Van de voorzitter, De Kunstmaan 2016-2, pag. 4
- [2] Weersatellieten in Vietnam (21), De Kunstmaan 2016-2, pag. 6
- [3] Weerstation, zie website
- [4] 3D positionering van sterren, zie website
- [5] Bron van [4], zie website
- [6] Webshop voor astrospullen, zie website
- [7] Bron van [6], zie website
- [8] Liver stream vanuit ISS, zie website
- [9] Lijmen, zie website
- [10] Melkweg in radiogolven, zie website

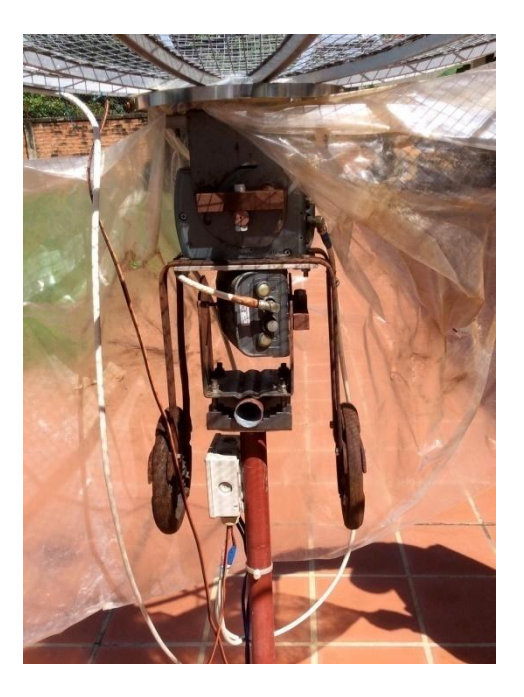

## DIRECTE ONTVANGST METOP

### *Rob Alblas*

#### **Summary**

*This article describes how to demodulate and decode directly received METOP-signals using hardware. The actual hardware description of the QPSKdemodulator is described in another article.*

#### **Inleiding.**

Zoals bekend zijn er naast de Amerikaanse polaire NOAA's ook Europese METOP's. De METOP's hebben hetzelfde AVHRR-instrument aan boord en geven dus vergelijkbare plaatjes. De twee types vullen elkaar dan ook aan, qua overkomsten.

Naast AVHRR hebben de METOP''s nog een serie instrumenten aan boord. Een lijst:

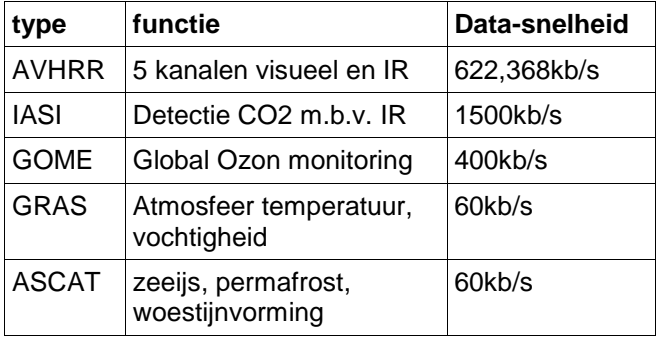

Uiteraard heeft NOAA ook meerdere instrumenten aan boord maar de datasnelheid van deze instrumenten valt in het niet vergeleken bij de AVHRR-data.

Hieruit blijkt dat de (HRPT)-data-snelheid van METOP veel groter is dan die van NOAA:

- NOAA: 665,4 kb/s
- METOP: 4600 kb/s

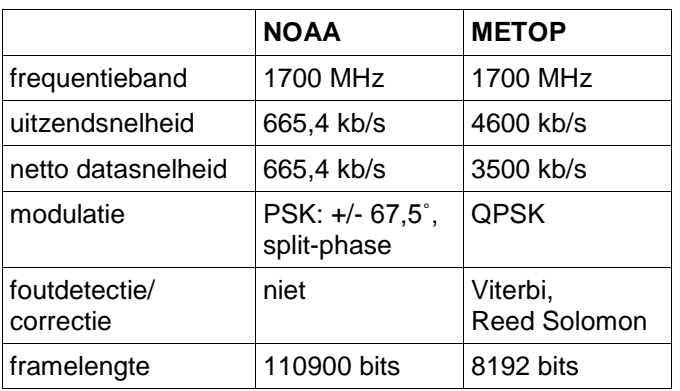

De manier van uitzenden van METOP vergeleken bij NOAA is significant anders (zie tabel hierboven) en vereist dan ook andere ontvangst- en decoderingsapparatuur.

Het verschil bij METOP tussen werkelijk uitgezonden bits en de netto (nuttige) bits komt doordat er extra bits zijn toegevoegd om foutcorrectie te kunnen bewerkstelligen.

Het ontvangen van METOP kan op verschillende manieren worden gedaan. Een methode is het gebruik van Software Defined Radio (SDR). Bij de bitrate van METOP vereist dit nogal wat nabewerkingen om uiteindelijk tot een plaatje te komen; "live" tonen van het binnenkomende plaatje is (nog?) niet mogelijk.

Een andere manier is de "ouderwetse" methode: het gebruik van hardware voor demodulatie en decodering. Het grote voordeel is dat er geen complexe nabewerking nodig is en dat 'live' het plaatje kan worden weergegeven. Een relatief "lichte" computer volstaat. Feitelijk is de ontvangst dan zoals met NOAA HRPT.

In dit artikel zal ik de verschillende fases van het decoderen van METOP behandelen. Een aantal zaken zijn reeds in eerdere artikelen aan bod gekomen; de beschrijving zal hier dan ook wat minder uitgebreid zijn.

In een volgend artikel zal ik meer ingaan op het verwerken van de ontvangen data tot een plaatje. Omdat tijdens ontvangst alle data wordt opgeslagen, niet alleen die van AVHRR, is er mogelijk ook wat te doen met de data van bovengenoemde instrumenten als IASI en GOME.

## **Blokschema.**

Figuur 1 toont een blokschema van de METOPdecoder. Zoals is te zien zit een groot deel in de GODIL, de FPGA-module waarmee ook de HRPTen Meteor-decoders zijn gemaakt. De blokken voor METOP passen daar nog bij. De blokken zullen nu een voor een worden besproken.

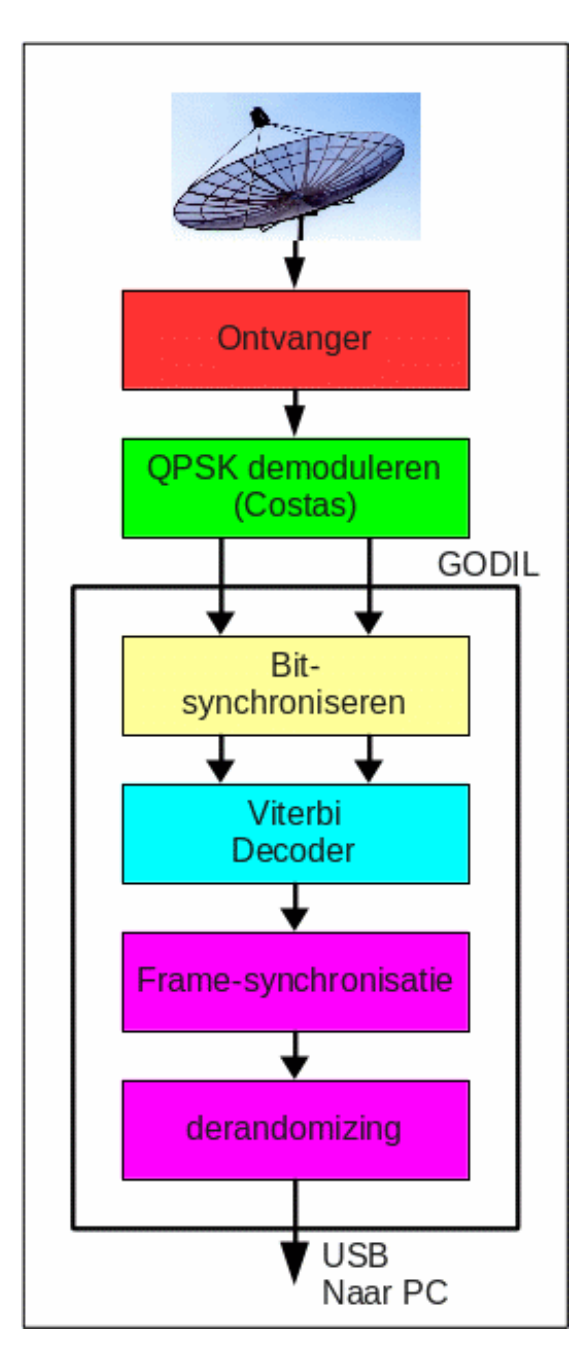

*Fig. 1. Blokschema METOP-ontvanger.*

## **Demodulatie.**

In fig. 2 zijn de modulaties van NOAA en METOP weergegeven, d.w.z., de fase van het uitgezonden signaal t.o.v. de draaggolf. De bolletjes aan het eind visualiseren ruis, zowel op de ontvangen fase als op de amplitude. Bij sterke ruis kunnen de "bolletjes" overlappen, hetgeen inhoudt dat foutvrije demodulatie moeilijk dan wel onmogelijk wordt.

Bij QPSK worden 2 bits tegelijkertijd uitgezonden. Vergeleken bij (B)PSK is dit een winst in bandbreedte, maar een verlies in signaalruisverhouding. QPSK komt overeen met 2x BPSK, het zendvermogen moet nu verdeeld worden over beide BPSK-signalen. De bitsnelheid van METOP, 4,6 Mb/s, is hier feitelijk 2,3 Msymbol/sec, waarbij ieder symbool dus 2 bits is. Met de benodigde bandbreedte hebben we te maken met die 2,3, dus alsof de bitsnelheid 2,3 Mb/s is.

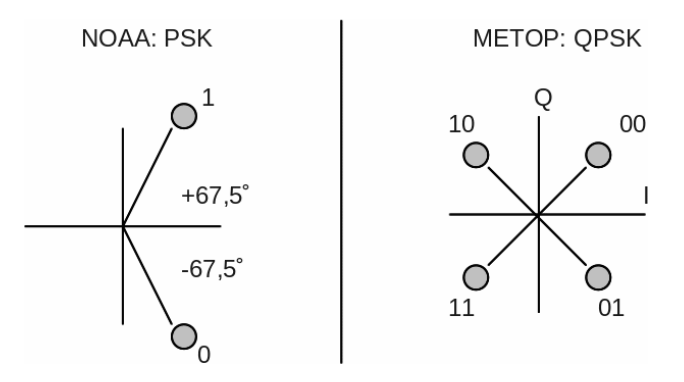

*Fig. 2. Modulatie van NOAA en METOP.*

Zoals in fig. 2 is te zien zijn aan de 4 fases bitcodes toegekend. Rondgaand is de codering van de fases als Gray-codering, dwz, er verandert bij iedere stap slechts 1 bit: 00, 01, 11, 10. Feitelijk is er echter zeker geen sprake van Gray-codering van de data: overgangen van 00 naar 11 en omgekeerd komen bij uitzenden evengoed voor. Er is wel een andere reden waarom de fases zo gecodeerd zijn. Bij demodulatie is het niet zeker wat de absolute fase is; de draaggolf wordt nl. niet meegezonden. Stel dat de zender (METOP dus) "00" uitzendt, dat is dus een fase van +45 graden. Bij demodulatie kan het zijn dat alle fases 90 graden gedraaid zijn, er wordt dan dus +135 graden ontvangen, hetgeen overeen komt met '10'.

Dus 00 wordt 10, 10 wordt 11, 11 wordt 01 en 01 wordt 00.

Bij het decoderen resulteert dit in zeer veel fouten, hetgeen ook gedetecteerd wordt. Door nu de fases terug te "draaien" zal de data weer goed gedecodeerd worden. Dat kan simpel met het volgende schema:

- verwissel de 2 bits
- inverteer het tweede bit

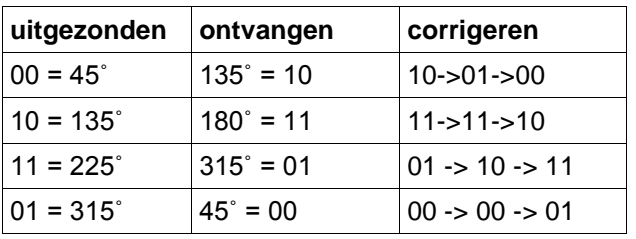

Door de wijze van toekennen van codes aan fases geldt het schema voor iedere situatie. Dit corrigeren gaat via 'trial-and-error': veel fouten -> pas het schema toe -> geen (weinig fouten).

De verdraaiing kan ook de andere kant plaats vinden. Toepassing van het schema geeft dan nog steeds geen goede codering: "00" wordt ontvangen als "01" en wordt na correctie "11". Zoals later zal blijken geeft dit in de eerste fase van decodering geen fouten, maar zal de uiteindelijke gedecodeerde bit-reeks in zijn geheel geïnverteerd zijn. Dat wordt dan in een latere fase gedetecteerd; met simpelweg "teruginverteren" is het probleem dan opgelost.

Demoduleren van QPSK, waarbij overigens ook de draaggolf onderdrukt is, vereist een veel complexere schakeling: een Costas-loop. Voor de werking van deze demodulator: zie [1]. Harrie van Deursen heeft inmiddels een goed werkende en relatief simpel na te bouwen demodulator ontworpen. De demodulator geeft twee bits af, die met I en Q worden aangeduid. Zo'n paar wordt ook wel symbool genoemd; de snelheid is dan 2,3 Ms/s (mega-symbolen per  $seconde = 4.6Mb/s)$ .

### **Bitsynchronisatie, Bitintegratie.**

De symboolfrequentie van 2,3 Ms/s betekent dat ieder symbool een periodeduur van 428 ns heeft. Iedere periode wordt er een monster genomen; zie fig. 3. Om dit op de goede plaats te doen is een PLL nodig, die synchroniseert op de bitstroom. De PLL geeft ook een kloksignaal af; dit signaal is nodig om de rest van de logica "in de pas" met de inkomende bitstroom te laten lopen.

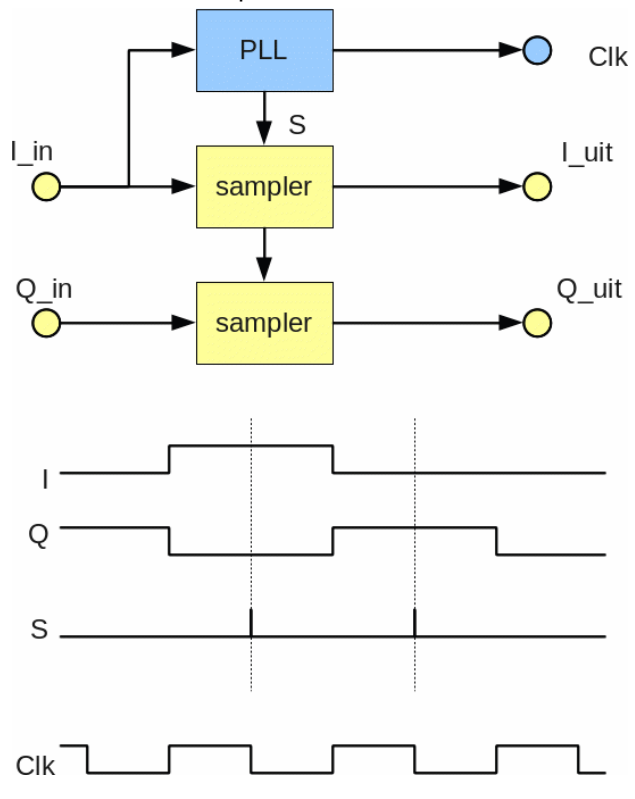

Fig. 3. Bemonsteren ingangssignaal.

Gedurende een bitperiode kan ten gevolge van ruis een bit even "omslaan". Als op dat moment net een monster wordt genomen dan resulteert dit in een fout, terwijl een monster iets eerder of later genomen een goed resultaat zou geven. Zie fig. 4.

Door meerdere monsters per periode te nemen (S2 ipv S1) en hieruit dan een meerderheidsbeslissing te nemen kan al een aardige ruisonderdrukking worden gekregen. Dit wordt gedaan met een zgn. bitintegrator. Het resultaat hangt af van de mate van oversampling; in de praktijk blijkt dat een factor 16 of meer nodig is.

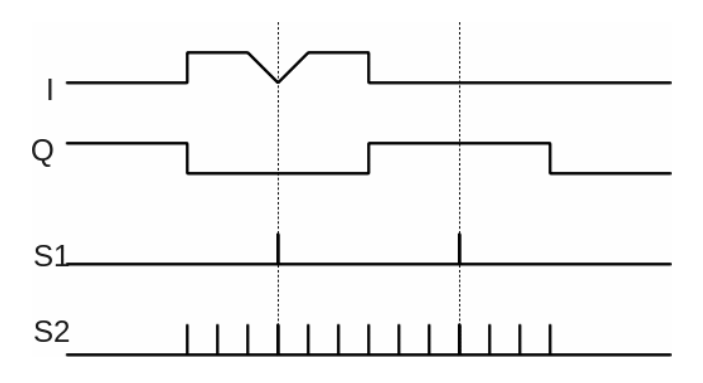

*Fig. 4. Oversamplen: bitintegratie.*

#### **Decoderen.**

Deze stap ontbreekt geheel bij NOAA. Als bij ontvangst van HRPT/NOAA een bitfout ontstaat (ondanks de bovengenoemde bitintegrator) dan is dit niet te detecteren, laat staan te corrigeren. Bij METOP wordt een speciale manier van codering toegepast waardoor foutdetectie en zelfs correctie tot op zekere hoogte mogelijk is. Hiervoor moeten wel een prijs worden betaald in de vorm van extra toe te voegen bits waardoor ook de bandbreedte groter wordt. De codering toegepast in METOP (en in veel andere satellieten) heet Punctured Viterbi; voor details zie [2] en [3]. In [3] is het "Punctured"-aspect besproken, maar dit was gebaseerd op BPSK in plaats van QPSK. Bij QPSK ziet het er een beetje anders uit, vandaar dat ik hier wat verder op in ga.

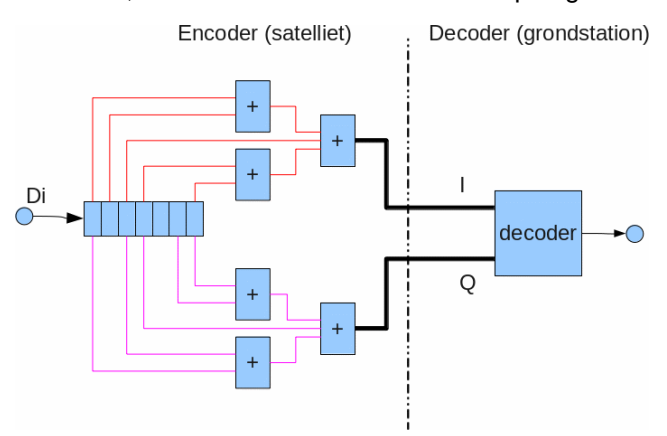

Fig. 5. Viterbi-encoder en decoder.

In fig. 5 zijn links de Viterbi-encoder, zoals die in een satelliet zit, en rechts de decoder, zoals die in het grondstation zit weergegeven. De bitstroom die verzonden moet worden wordt via een schuifregister en een aantal EXOR's omgezet in twee stromen, die als I en Q naar de QPSK-zender gaan. I en Q zijn verschillend omdat de EXOR-schakelingen verschillend zijn.

In het grondstation komen deze twee stromen in de Viterbi-decoder; de encoder is zodanig uitgekiend dat de decoder uit het ontvangen IQ-signaal de oorspronkelijke bitstroom kan reconstrueren.

Deze wijze van uitzenden heeft het voordeel dat de decoder fouten in de ontvangen datastroom kan corrigeren. Dit is enigszins plausibel te maken door te bedenken dat ieder bit door de encoder als het ware wordt uitgesmeerd in de tijd; ieder bit "verblijft" 7 bitperiodes in het 7-bits schuifregister en zal dan een bijdrage leveren aan I en/of Q via de twee EXOR-schakelingen. Een verstoring door ruis op een bepaald moment verstoort dan niet een oorspronkelijk data-bit in zijn geheel omdat er op andere momenten ook bijdrages van dat bit in de IQstroom zijn.

De winst is maar liefst 5,2 dB. Helaas verliezen we 3 dB omdat er nu 2x zoveel bits moeten worden uitgezonden, maar uiteindelijk blijft de winst toch positief met 2,2 dB. Dat betekent bijvoorbeeld dat de ontvangstantenne 40% kleiner mag zijn om toch hetzelfde resultaat te krijgen.

De encoder is erg simpel; feitelijk staat het schema al in fig. 5. Met een paar TTL-IC'tjes is dit bij wijze van spreken al te maken.

De decoder is een heel ander verhaal. Hier wordt een aantal ontvangen IQ-paren opgeslagen (bv. 32 paren), waarop dan een analyse wordt uitgevoerd om de meest waarschijnlijke bitstroom te bepalen. In [2] heb ik geprobeerd om dit uit te leggen, maar het is niet eenvoudig. Het schema van de decoder heb ik hier dan ook achterwege gelaten.

Viterbi-encoding/decoding kan op verschillende manieren worden gedaan; met kortere of langere schuifregisters, en met 2 of 3 sets van EXOR-bomen. In METOP wordt gelukkig een relatief simpele versie gebruikt, de zogenaamde Voyager-variant. Deze schakeling zit in de twee Voyagers die in de 70'er jaren zijn gelanceerd; de Viterbi-codering geeft een bijdrage aan het feit dat signalen nog steeds worden ontvangen, hoewel deze ruimteschepen inmiddels ons zonnestelsel hebben verlaten.

## **"Punctured" Viterbicodering.**

In METOP wordt een aangepaste Viterbicodering toegepast. De verdubbeling van het aantal uit te zenden bits vanwege de codering is toch wel erg grof; het betekent een halvering van de netto bitstroom. Aan de Viterbi-encoder zelf is weinig te doen, maar aan de uitgaande IQ-bitstroom wel. Het is mogelijk om domweg per 3 IQ-paren er een I en een Q uit te knippen, zodat in plaats van een verdubbeling van de bitstroom (6/3) een factor 4/3=1,333 plaats vindt. Dit gebeurt volgens een vast schema.

Uit de Viterbidecoder komt de volgende reeks:

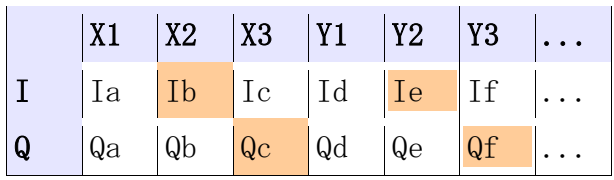

Hieruit wordt nu van iedere set van 3 paren in het 2e paar de I en het 3e paar de Q geschrapt. Vervolgens worden paar 2 en 3 als het ware in elkaar geschoven zodat de open plaatsen opgevuld worden. Resultaat:

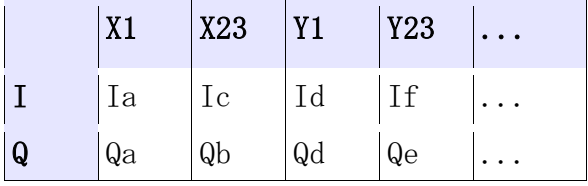

Hiermee is het aantal uit te zenden bits verlaagd met 1/3.

Aan de ontvangstkant worden de oorspronkelijke open plaatsen weer gecreëerd ("depunctured"):

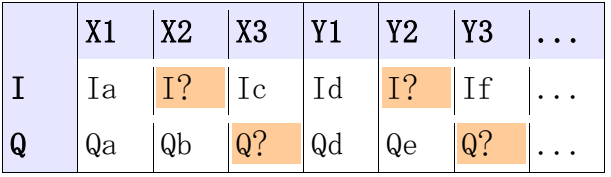

De hier rood gemarkeerde bits zijn niet uitgezonden en zijn aan de ontvangstkant dus onbekend. Hier kan (volkomen arbitrair) een 0 worden ingevuld. De overige plekken worden door de ontvangen bits ingevuld.

Deze paren gaan nu naar de Viterbidecoder. De onbekende bits (I? en Q?) worden als zodanig gemarkeerd zodat de decoder "weet" dat er bij de decodering geen waarde aan deze bits moet worden gehecht. Door het foutcorrigerende karakter is de decoder in staat om de oorspronkelijke data-bits te reconstrueren, ondanks het feit dat niet alle bits NA de encoder zijn uitgezonden. De winst in S/N zal minder zijn, maar nog steeds positief. Merk op dat er nog steeds meer I/Q-bits worden uitgezonden vergeleken met de oorspronkelijke data-bits.

Fig. 6 geeft een overzicht van de bitsnelheden op diverse plaatsen.

Er is hier nog een probleem op te lossen: Waar moeten de extra paren worden ingevuld? Dit is op voorhand niet duidelijk, in een continue stroom van symbolen (bitparen).

Er zijn feitelijk 2 soorten bitparen: een complete (in de tweede tabel Ia/Qa en Id/Qd) en een samengestelde (Ic/Qb en If/Qe). Het samengestelde paar moet worden omgevormd tot twee paren: Ic/Qb ==> Ib/Qb, Ic/Qc), het complete paar (Ia/Qa) is al goed. De vraag is dus: wat is het samengestelde paar? Dit wordt door "trial & error" opgelost: kies een paar als samengesteld paar, vorm het om tot twee paren en laat de Viterbidecoder er op los. Als er veel fouten zijn: kies dan het andere paar als samengesteld paar.

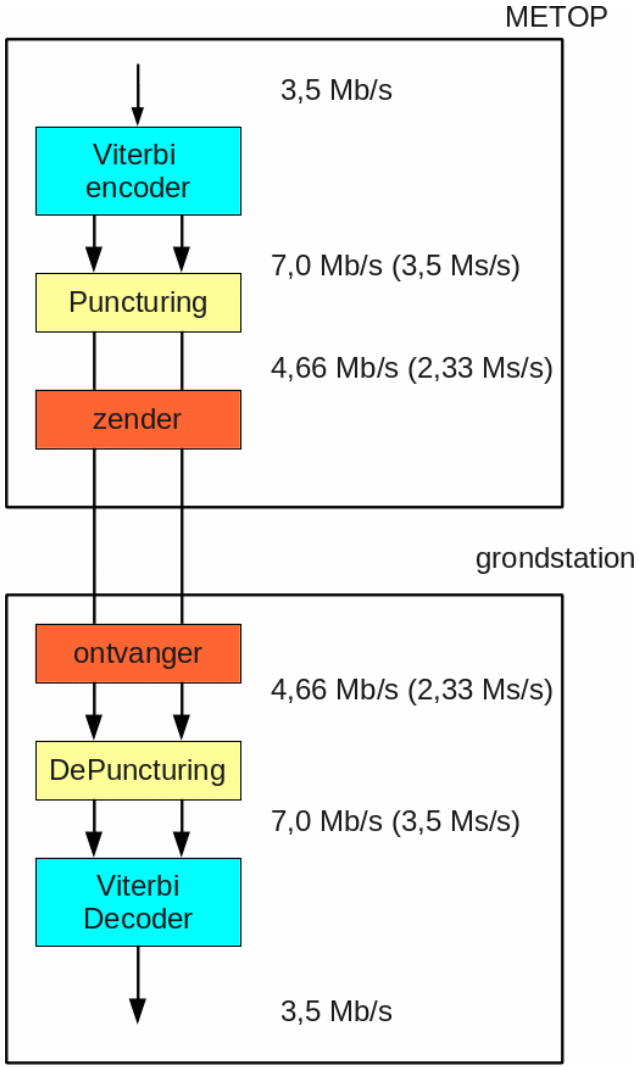

Fig. 6. Bitsnelheden op verschillende punten in het zend- en ontvangtraject.

Bij de demodulator kwam ook al een 'trial&error' voor: al dan niet I/Q omzetten in -Q/I. In beide gevallen wordt de foutdetectie in de Viterbidecoder gebruikt om te bepalen wat het juiste resultaat geeft. Bij elkaar zijn er dus 4 mogelijkheden die moeten worden bekeken:

- I/Q, 2e paar is samengesteld
- Q/-I, 2e paar is samengesteld
- I/Q, 1e paar is samengesteld
- Q/-I, 1e paar is samengesteld

Slechts een van deze mogelijkheden geeft het juiste, in het ideale geval foutvrije resultaat.

## **Frame-synchronisatie, derandomizer**

Uit de Viterbidecoder komt een bitstroom waarop nog een paar bewerkingen moeten worden uitgevoerd. Zoals eerder gezegd worden de bits in frames van 8192 bits (1024 bytes) verzonden. Ieder frame begint met een 32-bits synchronisatiewoord: 1A CF FC 1D (hex). Dit woord is het referentiepunt in de "eindeloze" bitstroom, en moet gedetecteerd worden. Hierna kunnen de bits als 1024-bytes gegroepeerd worden.

Zoals in het deel 'Demodulatie' is aangegeven kan het zijn dat de hele bitstroom geïnverteerd is. Dat kan bij iedere overgang weer anders zijn. Dit is eenvoudig te herkennen omdat dan ook het synchronisatiewoord geïnverteerd is. Door naar beide woorden te zoeken is het eenvoudig vast te stellen of de datastroom geïnverteerd is of niet, en kunnen de resterende bits goed worden gezet.

De overige 1020 bytes moeten nog een bewerking ondergaan; aan de zendkant zijn deze bytes nl. "random" gemaakt. Zie fig. 7. Deze schakeling bestaat uit een zgn. pseudo-random generator. Het bestaat uit een 8-bits schuifregister waarvan een aantal bits via een exor-boom zijn teruggekoppeld.

Mits goed geconfigureerd genereert deze schakeling een random-bitreeks, die zich na 255 klokslagen herhaalt, vandaar 'pseudo'. (8 bits geven 256 mogelijkheden. Een van deze is een zgn. verboden stand: als alle bits op '0' staan dan blijven alle bits daar voor altijd op staan.)

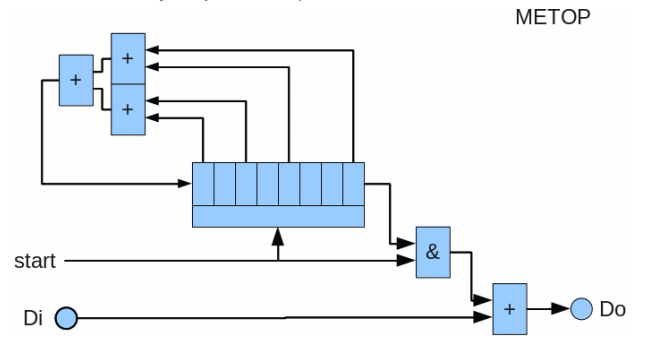

Fig. 7. (de)randomiseren van de datareeks.

Het schuifregister wordt aan het begin van ieder frame op '11111111' gezet. Zodra het eerste bit na het synchronisatiewoord binnen komt wordt de generator gestart, en wordt de data via de rechter EXOR al dan niet geïnverteerd (het synchronisatiewoord zelf wordt dus niet beïnvloed).

De reden dat dit gedaan wordt is om te voorkomen dat er te veel opeenvolgende nullen of enen worden verzonden; dit zou bij de ontvanger nl. synchronisatieproblemen geven.

De oorspronkelijke datareeks is eenvoudig te herstellen door aan de ontvangstkant exact dezelfde bewerking te doen.

#### **Samenvatting**

Er zijn bij elkaar drie onzekerheden in de datastroom die de gehele decoder-schakeling moet oplossen:

- I/Q 90 graden verdraaid, Viterbidecoder detecteert dit
- plaats van de "punctured" bits, dwz, welke bits zijn weggehaald, Viterbidecoder detecteert dit
- al dan niet geinverteerde bitstroom, het synchronisatiewoord detecteert dit

## **En dan...**

De bits die uit de derandomizer komen gaan nu via USB naar de PC waar de verdere bewerking plaats vindt, met als uiteindelijk resultaat het "begeerde plaatje". Er zijn nogal wat bewerkingen aan bod gekomen. Al deze bewerkingen zouden in software gedaan kunnen worden, maar dat kost erg veel rekencapaciteit en diskruimte. Met bovengenoemde blokken geïmplementeerd in hardware wordt het hierna een stuk eenvoudiger. Alle blokken na de demodulator passen in de GODIL-module, inclusief de oude HRPT/METEOR-decoder. Het is een kwestie van de juiste decoder kiezen, en opnemen maar...

In een volgend deel zal ik proberen uit te leggen hoe de datastroom in elkaar zit, en hoe we hier uiteindelijk de plaatjes uit kunnen "vissen".

## **Referenties**

- [1] Demoduleren van QPSK. KM 2013 nr. 1, blz. 22; nr. 2, blz. 58
- [2] Ontvangen en decoderen van LRIT (2). KM 2012 nr. 1, blz. 18
- [3] Punctured Viterbi. KM 2014, nr. 1, blz. 20.

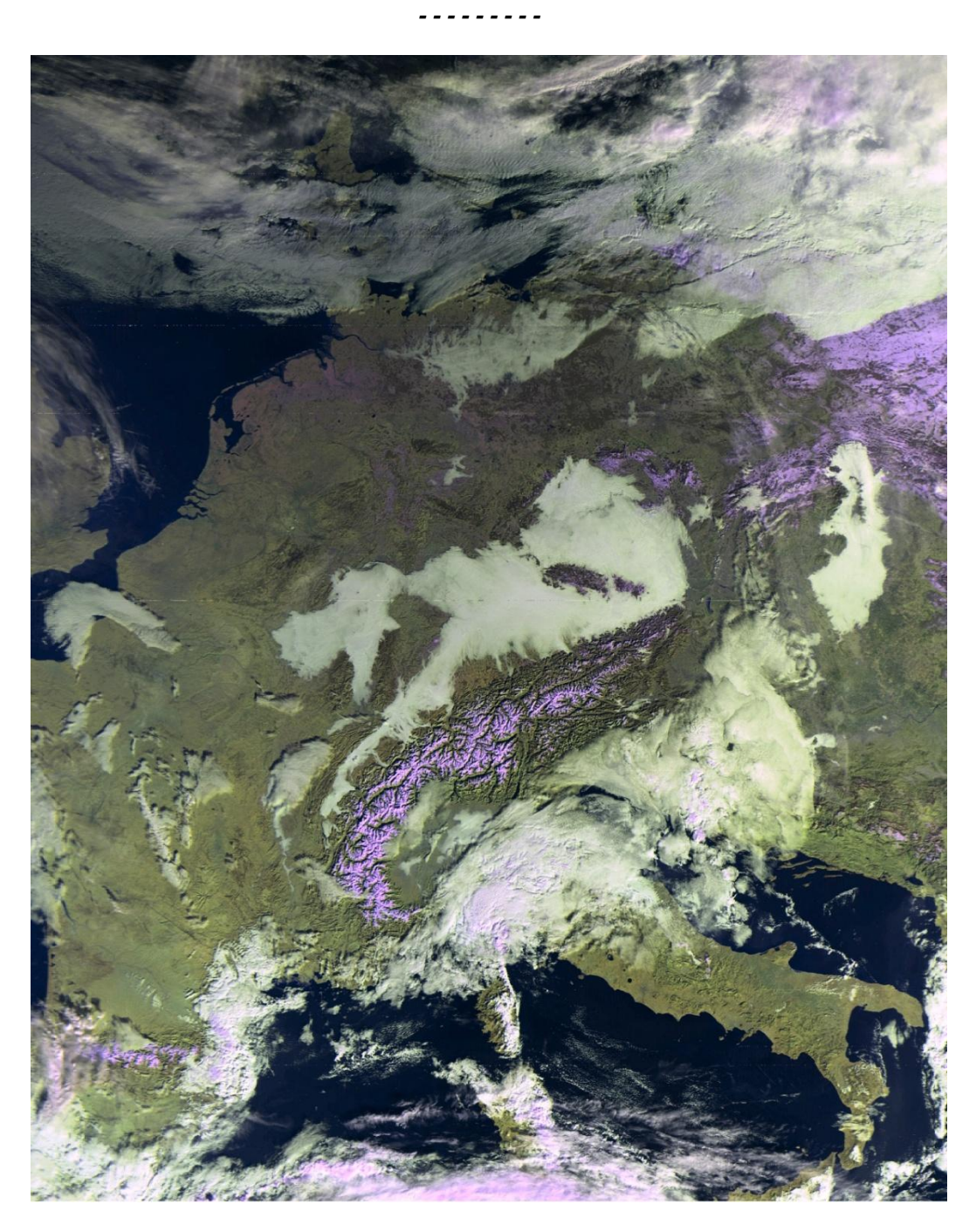

*Metop-A opname van 5 december rond 9:15 UTC. Ontvangen met de demodulator en decoder die in deze Kunstmaan is beschreven*

## UIT DE BIBLIOTHEEK

## *Paul Baak*

### Beste mensen,

December! Die heerlijke maand met tijd voor familie en de hobby! Met gloeiwijn (daar warm je je handen mee), chocolademelk (daar brand je je handen al bijna aan) en de soldeerbout (daar verbrand je je vingers pas echt goed mee). Toch heb ik prima herinneringen. Iedere winter gedenk ik in dankbaarheid dat ik ooit uit handen van de heer Piet de Zwarte een electronicabouwdoos ontving, waarmee de grondslag werd gelegd voor een succesvolle loopbaan en nu de huidige hobby. Jammer dat deze man, vrijgevig en altijd goed gemutst, juist een sieraad voor onze samenleving (ja een voorbeeld voor ons allen !) nu zozeer te na wordt gekomen. Uw bibliothecaris hoopt op rust en kalmte en levert daartoe de volgende bijdrage.

In de Electron van december een in-circuit kapottezekering detector. Toch soms handig; ik ben nog wel eens in het ootje genomen door een zekering die glom als een oude rijksdaalder, maar ondertussen was die zekering kompleet kapoet. En ik maar dikke dure MOSFET's vervangen. Met wat torren en weerstanden voorkomt u dit voortaan.

Een Australier heeft een ballon met een zendertje op 434 MHz en 25 mW anderhalve aardbol overgestuurd. Mooie plaatjes van de afgelegde weg in platte en bolle projectie. Ik snap niet dat het (behoudens aanmelding, niet eens toestemming voor nodig) zomaar mag. Ik ben niet graag de verkeersvlieger die het ding op zijn voorruit krijgt, of tussen de tanden. De radarreflector moet al het onheil afweren?! Wat ons betreft, misschien toch leuk zo een ding te volgen. Er zijn natuurlijk geen Keplergegevens. Wat zou er mogelijk zijn met gewoon een UHF-Yagi op een van onze rotoren?

De Veron organiseert binnenkort een discussieforum op hun website. Anoniem reageren gaan ze niet toestaan wegens gevreesde wantoestanden. Het maakt zichtbaar hoe verheven onze vereniging is: het probleem speelt bij ons niet eens. Wij spreken elkaar en werken samen op de bijeenkomsten. Zoals dat hoort. Als u de vereniging vooral van op afstand kent: kom eens langs. Reuze geanimeerde toestand altijd.

Voor mij zal weersatellietontvangst misschien onhaalbaar blijven wegens de flats om mijn tuintje heen. Earth-moon-earth is dan een beter haalbare

uitdaging. In de Electron een verslagje van een geslaagde opzet op de UHF, maar het vermogen is niet genoemd, jammer. Je kunt bedenken dat je er met een paar Watt niet komt, want op het gehele traject is er 230 dB demping. Bovendien moet ik dan eerst netjes een zendlicentie regelen. Of zou ISS uitluisteren op 437,55 ook iets leuks zijn? Bij een heldere overkomst kun je die best met de hand uitrichten. Zo blijft er gelukkig wat te dromen.

In de Funkamateur van augustus is een reeks artikelen begonnen over de zelfbouw van een 13 cm helixantenne. Wij zitten natuurlijk wat lager, maar wie weet, toch interessant voor de ideeën. Ook een veldsterktemetertje met een MMIC. Eens kijken of ik aan die recente Funk's kan komen.

In Elektormagazine dat ik samen met een boel reclame in de mail krijg, een vervolg op de broedertwisten bij Arduino. Dat is een werkpaard voor onze hobby en dus kan uw bibliothecaris annex trendwatcher niet aan een overweging ontkomen. Een jaar of wat terug splitste een Arduinofounder zich af met medenemen van de commerciële rechten. De verdere ontwikkeling ging richting Intel aan de ene kant en Atmel aan de andere kant. Men komt nu weer samen in een Arduino Foundation, maar ik ben niet gerust op de verdere ontwikkelingsrichting. Microchip (die van de PIC's dus) heeft ook nog eens Atmel (de grondslag voor de gewone Arduino) overgenomen. Toch maar weer op PIC gokken? Die hardwarearchitectuur doet aan Pompeii denken en de assembler aan de Latijnse spreuken op de muren aldaar. Ik heb het nooit eenvoudig gevonden en was al blij als ik een halve led aan het knipperen kreeg.

Nog een terugblik op Philae. Van het tv-journaal. Ook de sonde Rosetta zelf is nu op de komeet gedumpt. Kan iemand als hij meedoet met die emigratiereis naar Mars en toch langs die komeet komt, even die 2 apparaten rechtop zetten en de zonnepanelen afzemen? Dan hebben wij er ook nog wat aan. Dank u.

Genoeg mooie woorden, het is tijd voor de lekkere trek. Ik denk dat die chocoladesinterklaas op de schoorsteen eraan gaat. Niets menselijks is vreemd aan

uw bibliothecaris

# ONZE NIEUWE WRX-QPSK/HRPT WERKGROEPONTVANGER 2017

*Harrie van Deursen*

## **Summary**

This article describes the new QPSK-receiver designed for reception of the Metop and FengYun satellites. The receiver is also suitable for HRPT from the NOAA- and Meteor-satellites.

Alles verandert en wij moeten mee veranderen om nog beelden te kunnen ontvangen. APT raakt uitgestorven, HRPT is er nog en QPSK signalen op 1700 MHz zijn de toekomst.

Momenteel zenden Metop-A, Metop-B en 3 Feng-Yun's uit met QPSK modulatie.

Met HRPT werken gaat nog goed: NOAA 18 en 19 en Meteor MN-2.

Op 1700 MHz heb je een bestuurbare schotel nodig om de satellieten te volgen. Mijn offsetschotel is 90cm en dat is net goed genoeg als verder alles optimaal is. Denk aan de optimale Helical zoals beschreven in onze Kunstmaan van december 2015.

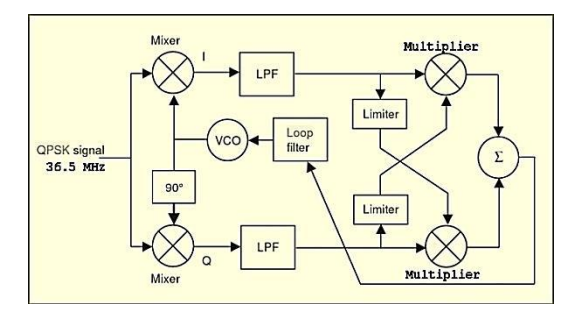

*Fig 1 De standaard Costas Loop.*

Wat is er zo bijzonder aan QPSK modulatie dat je daar een andere ontvanger voor nodig hebt?

Er is gewoon geen centrale draaggolf meer beschikbaar om op af te stemmen en je moet het doen met zijbanden vanwege de modulatie. Om toch af te kunnen stemmen op de ontbrekende draaggolf, heeft meneer John P. Costas in 1950 een schakeling bedacht.

Het komt er praktisch gezien op neer dat je signalen vanuit twee downmixers, aangestuurd met 90 graden faseverschil, kruislings met elkaar gaat vermenigvuldigen en optellen. Je krijgt dan een regelspanning waarmee je de VCO nauwkeurig in fase en frequentie kunt afstemmen op die virtuele draaggolf. Tja, bijna alles is tegenwoordig virtueel.

De Limiters zijn verblokkers van het signaal en feitelijk zorgen ze ervoor dat het analoge signaal van de andere tak wordt vermenigvuldigd met 1 of met -1, aldus omkeren van fase.

Om van die lastige analoge vermenigvuldigers af te komen, kwam ik op het idee om te gaan werken met gebalanceerde signalen en gangbare Fetschakelaars te gebruiken om de fase om te keren.

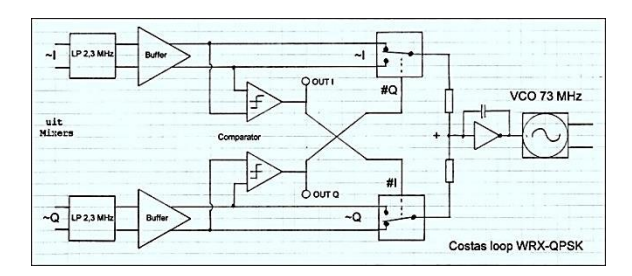

*Fig 2 De nieuwe Costas Loop*

Dat betekent datasheets doornemen om tot een optimale keuze van samenwerkende componenten te komen en tevens flink op te ruimen.

Als comfortabele downmixers koos ik de LT5546, vrijwel het enige device dat geschikt is voor ons doel en ook leverbaar is. Wel klein met 16 aansluitingen op 4x4 mm!

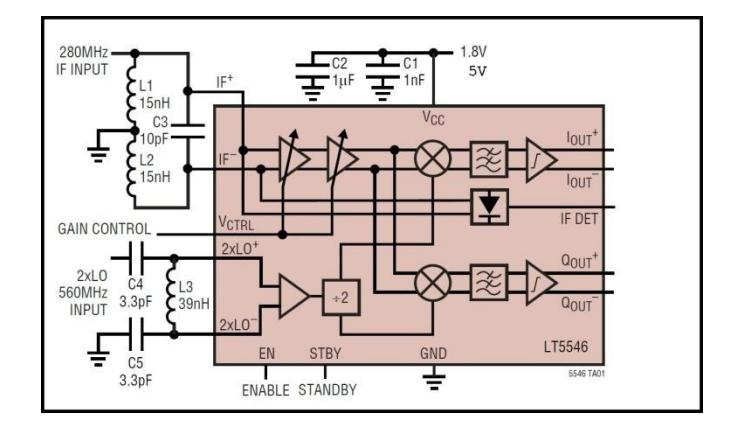

*Fig 3 Blokschema van de LT5546*

Alles aan in- en outputs is gebalanceerd en dat maakt de schakeling ongevoeliger voor storing.

Ook is er een Gaincontrol input en je hoeft slechts de dubbele mixerfrequentie aan te bieden (73 Mhz) in plaats van de gebruikelijke viervoudige. De IF DET output is onafhankelijk van de Gain setting en kunnen we gebruiken om de versterking van de Tuner terug te regelen om clippen van het signaal te voorkomen want dan werkt de Costas Loop niet meer.

Op de volgende drie pagina's staan de schema's van de ontvanger afgebeeld. De eerste pagina is de aansluiting van de bandkabel en o.a. ontkoppelcondensatoren. De tweede pagina is de IQ demodulator met de LT5546 en de derde pagina de Costas Loop.

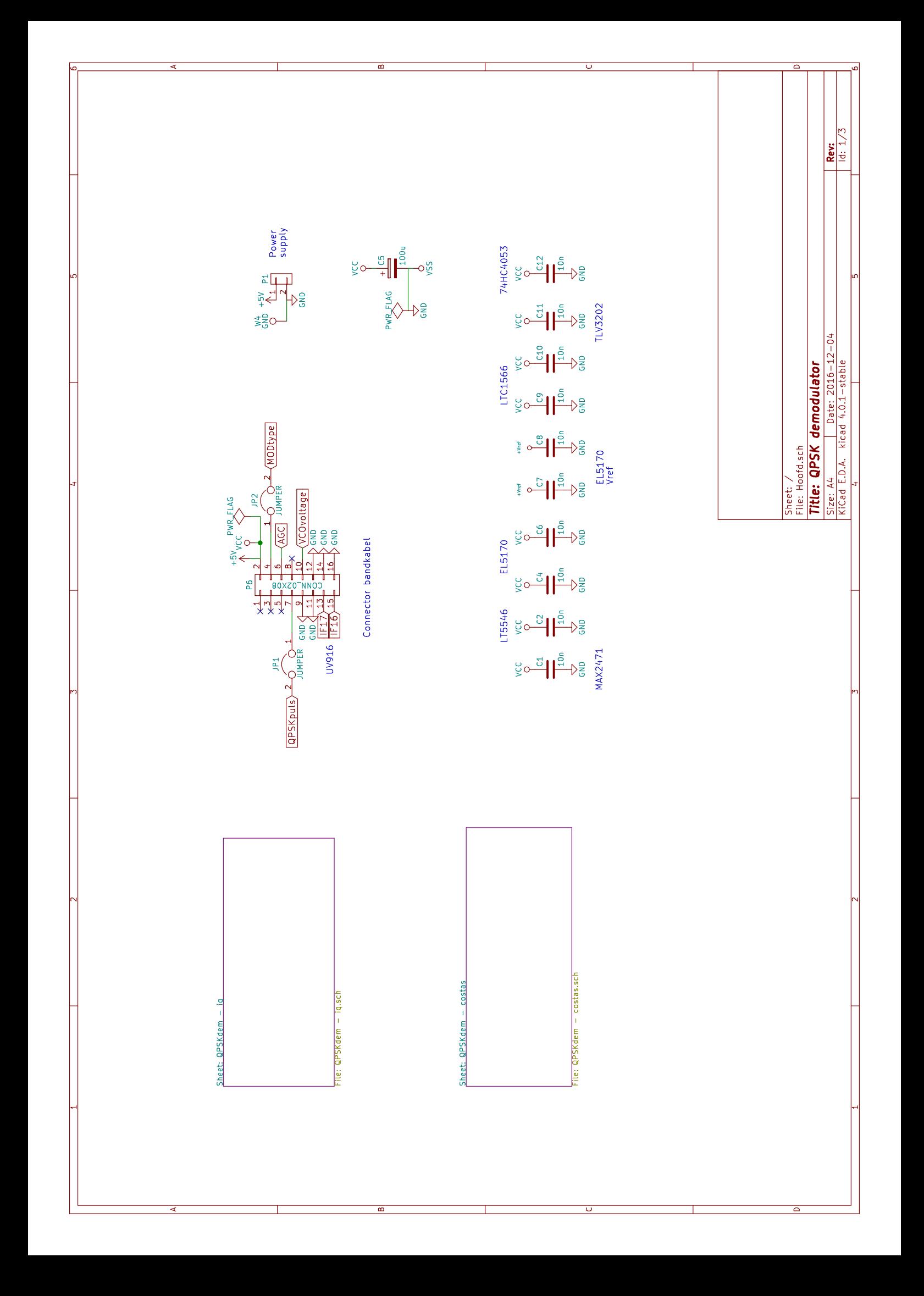

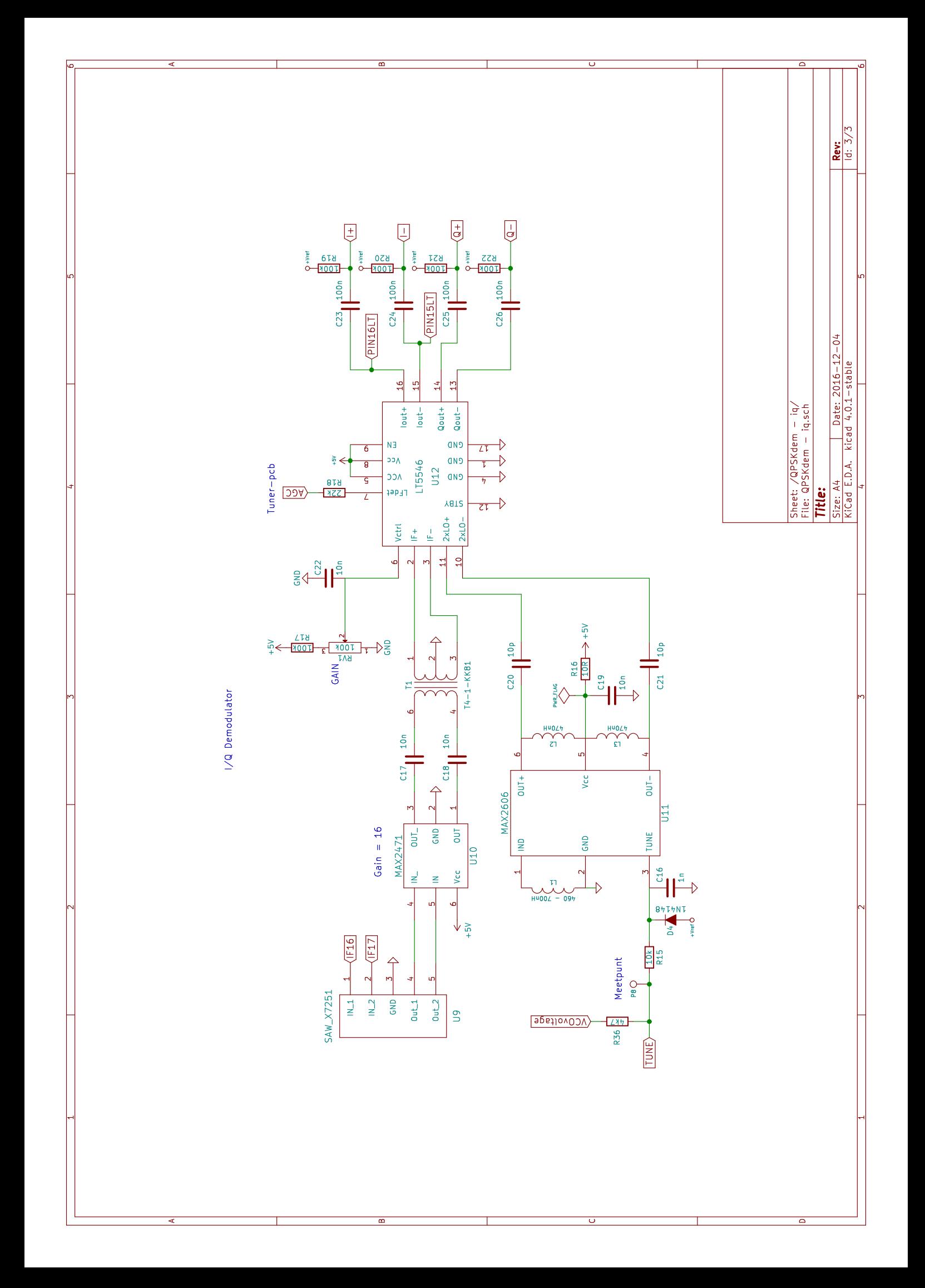

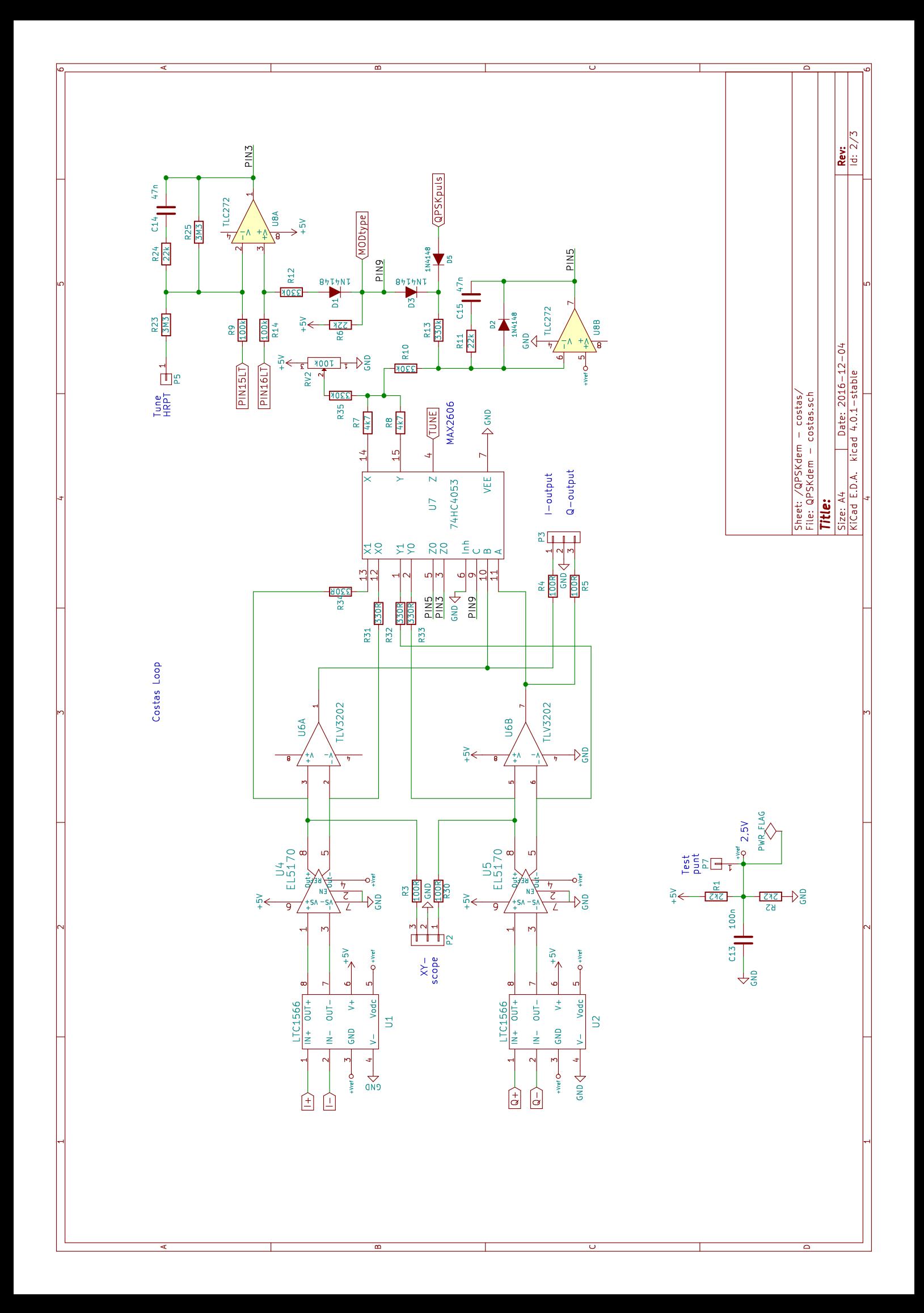

We gebruiken dezelfde UV917/IEC tuner als in de WRX-1700.

Tweede pagina van het schema: vanuit de Tuner komen we binnen op het 36,5 MHz SAW filter dat ca. 15 dB verzwakt.

Met de MAX2471 versterken we 16x en gaan we via trafo T4-1 de LT5546 in.

Als VCO op 73 MHz is de keuze gevallen op de MAX2606. Dit is een oscillator met ingebouwde Varicap en behoeft weinig externe componenten, L1 is de afstembare oscillatorspoel.

De I en Q outputs van de LT5546 staan op een DC level van ca. 3,8 volt en worden via 100n gekoppeld naar de inputs van de actieve 2,3 MHz Low-Pass filters LTC1566. Zie pagina 3 van het schema.

Pagina drie van het schema: omdat we met een enkele +5 volt voeding werken, gebruiken we een Vref van 2,5 volt om de rest van de schakeling een middelpunt te geven. Via buffers EL5170 gaan we laag-ohmig naar de verblokkende comparators TLV3202 en naar de 74HC4053 Fetschakelaars. Optellen doen we met R7-R8 en via Loop-Filter-Versterker TCL272 gaan we, met het signaal "TUNE", de VCO bijsturen en dat is alles!

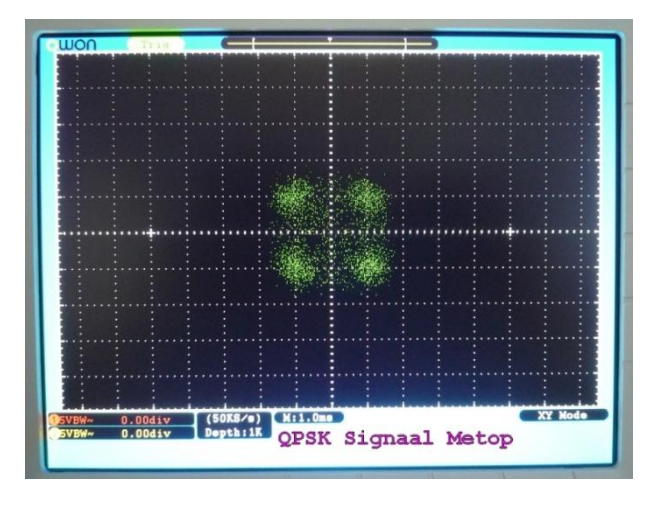

*Fig 4 QPSK constellatie diagram op de oscilloscoop*

Om ook HRPT ontvangst mogelijk te maken is een DC fasedetector nodig.

Laat die nou al aanwezig zijn in de LT5546 (pagina 2 van het schema), deze komt naar buiten in de vorm van een klein spanningsverschil tussen I+ en I-. Met de andere helft van de TLC272 versterken en filteren

we dat signaal voor HRPT sturing van de VCO met een DC spanning rond 3,8 volt.

Omschakelen tussen de twee TLC272 outputs doen we met de derde Fetschakelaar van de HC4053 en signaal "TUNE" gaat naar de VCO. Hoe mooi kan het soms uitkomen!

De keuze QPSK/HRPT doe je via MODtype met een schakelaar naar GND voor QPSK, open voor HRPT of automatisch via de frequentiekeuze als Jumper J2 is geplaatst.

Invangen door de Costas Loop gaat meestal vanzelf goed, maar het helpt als je even omschakelt van Mode of van Frequentie waardoor er een reset van de TLC272's naar laag VCO nivo plaatsvindt.

Bij omschakelen van frequentie geeft de processor overigens ook een resetpuls (QPSKpuls), jumper J1 bepaalt of die wordt gebruikt.

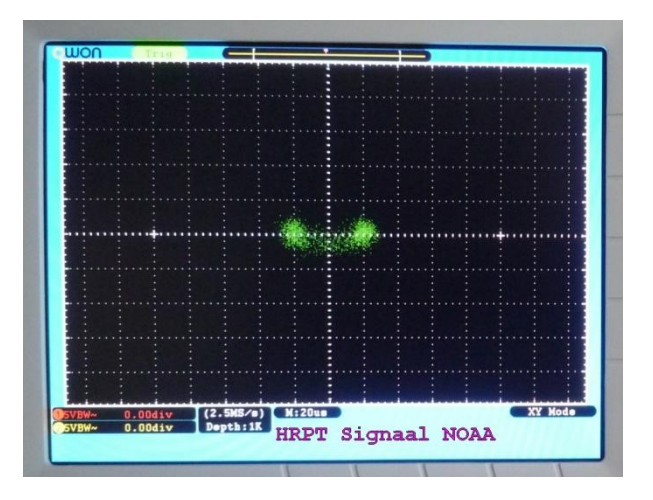

*Fig 5 HRPT constellatie diagram op de oscilloscoop. Het halve maantje ontstaat vanwege de fasemodulatie onder +/-67 graden waardoor er een zwakke draaggolf overblijft om eenvoudig op af te stemmen. De onderkant van het boogje moet eigenlijk op de 0 lijn liggen voor de juiste voorstelling van zaken ten opzichte van QPSK.*

*Bij een zuiver BPSK signaal waar de draaggolf ontbreekt (zoals bij LRIT van Meteosat) zou alleen die twee "wolkjes" zien.*

## **Bouw van de ontvanger**

In-Lock komen bij HRPT gaat meestal vanzelf, maar je kunt zonodig fine-tunen via aansluiting P5, Tune HRPT, met een 100k potmeter tussen 3 en 5 volt. De noodzaak hangt af van frequentiedrift door temperatuurverschillen in o.a. downconverter, VCO van de UV916 en het Doppler-effect!

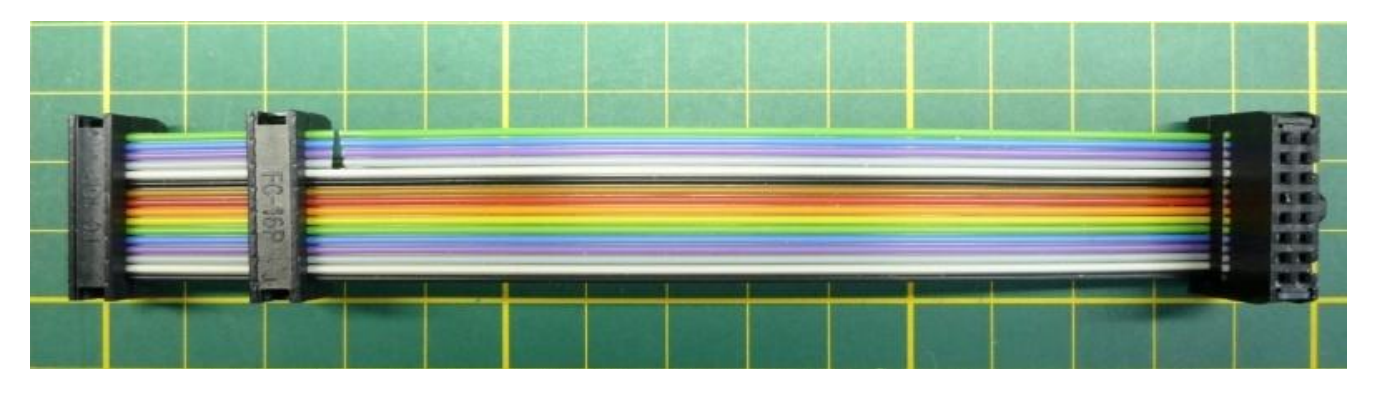

*Fig 7 Bandkabel die de printen van de UV916, QPSK-demodulator en de displayprint doorverbindt. Let op de onderbreking in de bandkabel waar het middenfrequent overheen loopt. De twee connectoren die dichtbij elkaar zitten verbinden de UV916 en de demodulator. Het lange stuk gaat naar de displayprint.*

De digitale I en Q outputs voor Rob's Decoder komen van de TLV3202 comparators die we toch al nodig hadden. Bij HRPT wordt alleen het I-kanaal gebruikt.

Ook zijn er twee analoge outputs, I en Q waar we met een X-Y scoop op kunnen kijken naar het Constellation Diagram. In HRPT mode zien we twee wolkjes (figuur 5) en bij QPSK 4 wolkjes (figuur 4).

Bij ontvangst zonder ruis zouden dat scherpe stippen zijn, maar dat gaat niet lukken met mijn 90cm schoteltje. Een 110 cm schotel maakt alles wat minder kritisch.

De bouw zal niet al te moeilijk zijn omdat de LT5546 al op een adapterprintje is gemonteerd. Voor degene die via de Werkgroep de LT5546 bestellen kunnen we deze op het adapterprintje, getest en wel, leveren. Voor de rest zijn het veel SMD 0805 onderdelen die niet veel problemen bij het solderen moeten opleveren. Let op: aan de onderkant van de print zitten ook een paar onderdelen die moeten worden gemonteerd.

Gebruik voor U7, U9 en U12 IC-voetjes met gedraaide contacten.

Voor de ontkoppelcondensatoren kan je een radiale of SMD 0805-uitvoering gebruiken.

Plaats over JP1 en JP2 jumpers.

De aansluitterminal P1 hoeft niet gemonteerd te worden als je de demodulator in combinatie met de UV916-print gaat gebruiken, omdat de voeding via de bandkabel zal lopen.

## **Aansluiten en afregelen.**

Uiteraard controleer je de 5 volt voeding voordat je de bandkabel op de andere printen aansluit. Ook heb je de aders 13-14-15-16 onderbroken.

Deze onderbreking is belangrijk omdat over deze aders het middenfrequent van de UV916 naar de demodulatorprint loopt. Vanwege storing vanuit de displayprint zijn de aders doorgesneden.

Aansluiten, voeding aan en kijken of het ergens gaat roken!

Als het goed is zie je in HRPT mode een VCO spanning van ca. 3,8 volt op het display.

In QPSK mode is dat ca. 2,4 volt zonder signaal.

Op de I en Q analoge outputs moet een DC spanning van ca. 2,5 volt aanwezig zijn.

Sluit de ontvanger aan op de downconverter, kies 1701,3 MHz en regel RV1 op het tunerbord af tot je het RF level ziet oplopen naar ca. 20 aan *ruisniveau* uit het heelal en alles achter de schotel....

Ontvang een HRPT satelliet en regel RV1 op het demodulator bord af voor 1 volt top-top op I analoog. Regel L1 zo af dat op de scoop in X-Y mode de twee stippen horizontaal staan en het Q level dus minimaal is.

Met RV2 kun je de offset spanning veroorzaakt door het schakelen van de HC4053 compenseren.

Hiermee roteer je het X-Y diagram tot de juiste positie.

Ook heeft het invloed op invangen door de Costas Loop, ontvang je alleen ruis op 1701,3 MHz dan moet de VCO spanning op ca. 4,15 volt worden afgeregeld.

QPSK Harrie

## UV916 PRINT

## *Ben Schellekens*

## **Summary**

This article describes a pcb for the UV916 tuner. The IF is available on headerpins and can be used for various kind of receivers. Also included is the power supply for the UV916.

## **Inleiding**

In de WRX1700 hebben we ook de UV916 gebruikt. Deze tuner neemt veel van de complexiteit van de bouw van een ontvanger weg. Daarom hebben we voor de nieuwe QPSK-ontvanger ook voor deze tuner gekozen. Helaas worden ze niet meer gemaakt, maar de Werkgroep heeft nog exemplaren en ze zijn ook op eBay te verkrijgen.

Het middenfrequent uit de UV916 is op de bandkabel beschikbaar en gaat naar de demodulatorprint. Liefhebbers van APT zouden een FM-ontvanger kunnen aansluiten.

### **Belangrijkste functies**

Zie het schema op de volgende pagina.

### *Voeding*

De UV916 heeft de volgende voedingsspanningen nodig:

- 12V. Dit is de ingangsspanning. Dit moet een gestabiliseerde 12V voeding zijn omdat deze rechtstreeks naar de UV916 gaat. Hieruit worden de volgende spanningen gegenereerd:

- 32V. Deze wordt met de MC34063 als step-up converter gemaakt. De schakeling is dezelfde als in

de WRX1700. Let op dat diode D1 van het type 1N5819 is vanwege de hoge spanning die wordt gegenereerd. Dit is de afstemspanning voor de UV916.

- 5V. Deze komt van een switching regulator. Je kan het type gebruiken dat in de HRPT-decoder zit. Ik heb voor de goedkopere Recom gekozen. In het eerste ontwerp zat een LM317, maar deze werd veel te heet als deze met 12V werd gevoed. De 5V is naast de UV916 ook nodig voor de displayprint en de demodulator.

#### *AGC-regeling*

Van de demodulatorprint komt een AGC-signaal waarmee de versterking van de UV916 wordt geregeld. Met een op-amp wordt het afgeleide signaal "RFlevel" gemaakt dat naar de displayprint gaat.

### **Bouw**

De bouw zal geen problemen opleveren. Let op dat aan de onderkant enkele SMD-onderdelen zitten.

Connector P5 en P6 hoeven niet gemonteerd te worden. Connector P5 is handig wanneer je wilt kijken wat op de I2C-bus gebeurt. Connector P6 kan worden gebruikt als je op andere plekken in de ontvanger 5 of 12V nodig hebt.

Controleer de spanningen voordat je de UV916 monteert.

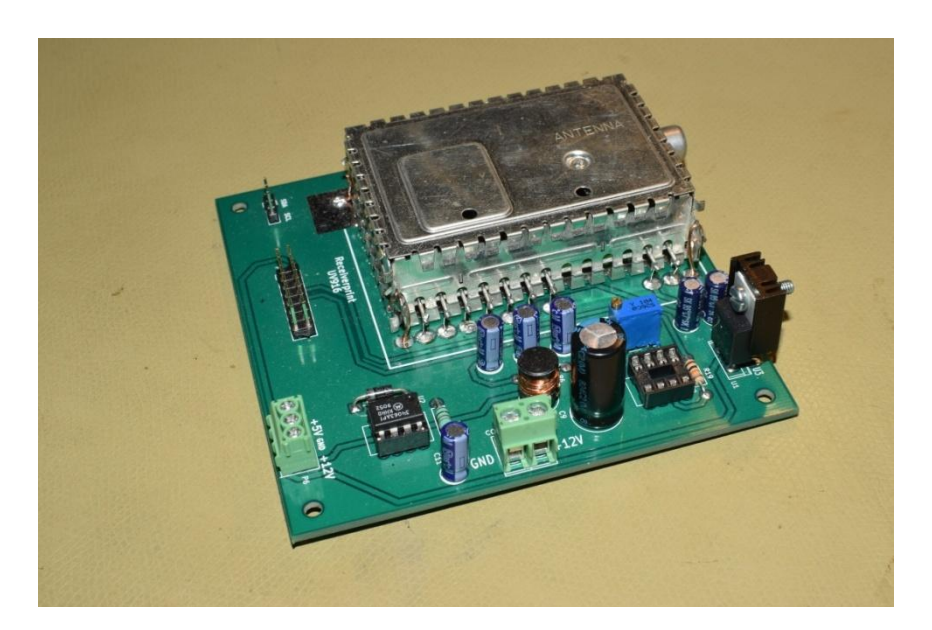

*Fig 1 Een opgebouwd prototype. Hier nog met een LM317, deze is vervangen door een geschakelde variant.*

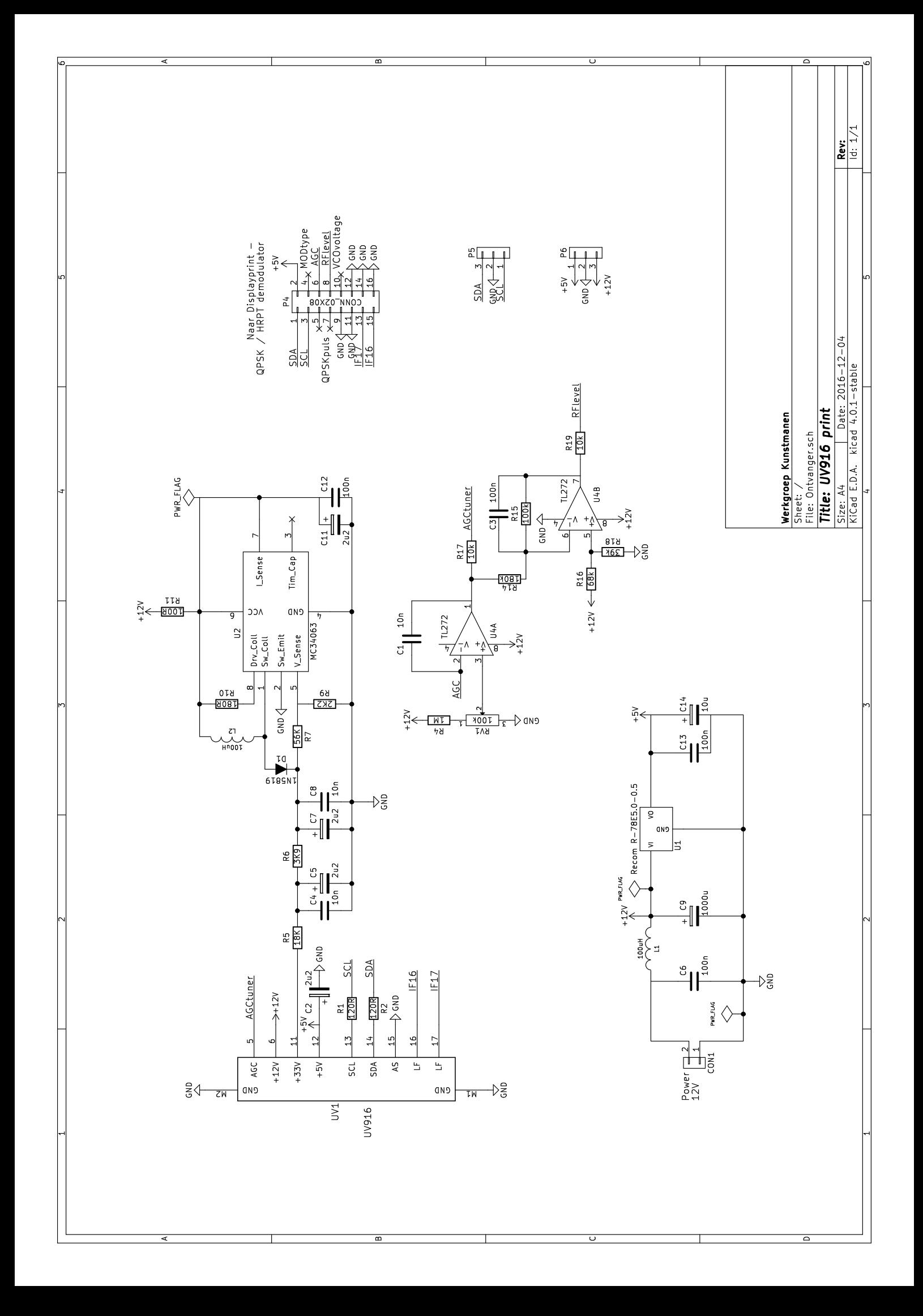

## NIEUWE DISPLAYPRINT VOOR DE QPSK ONTVANGER

*Ben Schellekens*

## **Summary**

The new QPSK receiver comes with a new display print. This print uses I2C for communication with the LCD-display. A flat cable connects the display print with the tuner print and the demodulator.

### **Inleiding**

Met de nieuwe ontvanger was het ook tijd om over een andere displayprint na te denken. Met de oude displayprint was op zich niet veel mis, maar er waren een paar zaken voor verbetering vatbaar. Voor een beschrijving van de eerste versie verwijs ik naar [1].

Disclaimer: dit artikel is een momentopname. Ga je bouwen vraag dan altijd de laatste versie op van schema en print lay-out. In de loop van de tijd kunnen er kleine verbeteringen zijn aangebracht.

### **Waarom een nieuwe displayprint**

- Het aantal benodigde aansluitingen is kleiner omdat er o.a. geen squelch en audio meer nodig is.

- Bij de oude displayprint was het LCD-display op de print gemonteerd. Wanneer je dit van stekkerverbindingen had voorzien kreeg je toch wel een diep geheel dat veel kostbare ruimte in de behuizing in beslag nam.

- Ook het bevestigen van de oude print op het LCDdisplay was lastig. Je had een bandkabel kunnen kiezen, niet echt handig wanneer deze 16 aders breed is.

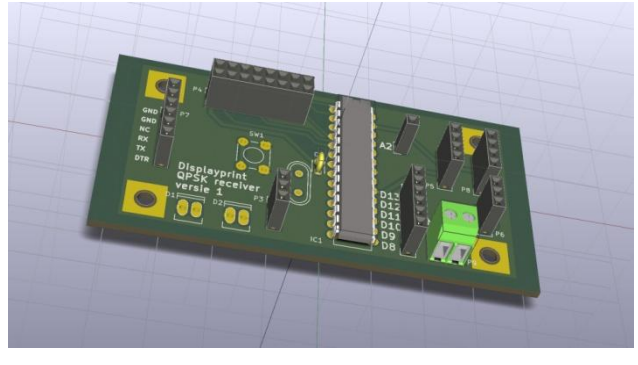

*3D simulatie uit KiCad van de nieuwe displayprint*

## **Aanpassingen**

#### Er is niet zoveel veranderd:

- Het LCD-display wordt met I2C aangestuurd. Deze displays zijn zo goedkoop geworden dat ook de prijs geen argument meer is om ze niet te gebruiken. Voordeel is dat je eenvoudig een display kan

verwisselen om deze op goede werking te testen. - Alle beschikbare I/O-pinnen van de Arduino hebben

aansluitpinnen op de print gekregen.

- Aparte 5V aansluiting.

#### **Wat is hetzelfde gebleven**

- De bandkabel. De oude displayprint kan ook worden gebruikt met de nieuwe QPSK-ontvanger. Je moet dan wel de nieuwe sketch laden.

- Programmeerinterface [2]. Om de Arduino te programmeren kan je deze van de displayprint afhalen en in een Arduino-bord prikken. Let op: als je dit een paar keer doet, wordt de chip daar niet beter van en loop je het risico dat pinnen afbreken.

De Arduino. We gebruiken nog steeds de ATMEGA328. Deze is goed verkrijgbaar en is geen moeilijk te solderen SMD-chip, ideaal voor experimenten.

## **Nieuwe sketch**

Zie ook de beschrijving van de sketch van de eerste displayprint [3]. Belangrijke aanpassingen zijn:

- Instelbare middenfrequent. In de oude sketch stond het aantal stappen voor de UV916 bij de verschillende frequenties benoemd. In deze versie wordt het aantal stappen uitgerekend. Zo zijn we een stuk flexibeler wanneer we voor een ander middenfrequent zouden kiezen.

- Ondersteuning van een I2C-display

## **De sketch**

Wat ik altijd een gedoe vind, is het gebruik van libraries. Als het even niet nodig is gebruik ik ze dan ook niet. Bij een I2C-display heb je er wel eentje nodig [4].

Hieronder wil ik een paar dingen uit de sketch toelichten die misschien interessant zijn. Verder verwijs ik naar het artikel over de sketch voor de eerste displayprint [3]. De gehele listing van de sketch is te lang om in de Kunstmaan te publiceren. Belangstellenden kunnen de sketch bij mij opvragen.

#### *Downconverter*

In de sketch wordt gekeken welke downconverter wordt gebruikt door naar de afstemfrequentie van de UV916 te kijken. Is de frequentie hoger dan 200 MHz dan wordt een downconverter gebruikt. Er kunnen twee typen downconverters worden gebruikt: de bekende LNC1700 of een downconverter waarbij het middenfrequent 1 GHz lager ligt. We experimenteren momenteel met een middenfrequent van rond de 700 MH<sub>z</sub>

Met een jumper geven we aan of de LNC1700 of de andere wordt gebruikt. De jumper wordt over D11 en D12 geplaatst, dit zijn beide I/O-pinnen van de Arduino.

Met de commando's:

#define TYPEDOWNC 11 pinMode(TYPEDOWNC, INPUT\_PULLUP); wordt pin 11 als input gedefinieerd en middels een interne (in de Arduino) pull-up weerstand hoog getrokken.

Met de commando's:

#define PIN12LOW 12 pinMode(PIN12LOW, OUTPUT); digitalWrite(PIN12LOW, LOW);

wordt pin 12 als uitgang gedefinieerd en laag gezet, hiermee is dus een "kunstmatige" ground-pin gemaakt. Dit is geen probleem omdat de interne pull up weerstand tussen de 20k en 50k is, er gaan dus geen grote stromen lopen.

Door de jumper D11-D12 te plaatsen wordt D11 naar ground getrokken. In de sketch wordt hier vervolgens op getest. De variabele DownConvFreq wordt of op 10000 of op 15570 gezet. Dit is de oscillatorfrequentie van de downconverter vermenigvuldigd met 10.

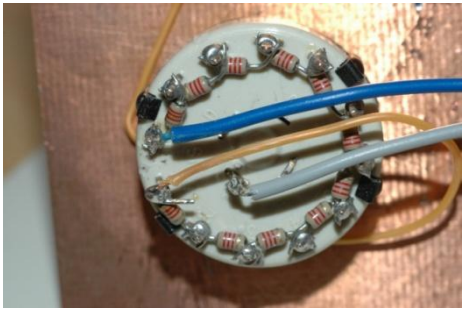

*Fig3 Op connector P6 komt de tunerswitch. Net zoals bij de WRX1700 kan hier een draaischakelaar met 12 standen worden genomen, zie het plaatje hierboven.*

Bij het schrijven van een sketch moet je aangeven welk type variabele je gebruikt. Vaak volstaat een unsigned integer, geheel getal met een hoogste waarde 65535. Wil je "cijfers achter de komma" dan gebruik je een double. Het grote nadeel is dat er dan in de Arduino weinig ruimte overblijft voor de sketch. Door alles met 10 te vermenigvuldigen kan ik toch nauwkeurige berekeningen maken.

Hieronder de code:

```
// Downconverter is used
if (TuneFreq> 2000)
      UV916Freq = TuneFreq - DownConvFreq;
else
UV916Freq = TuneFreq;
nrSteps = (UV916Freq + 365) * 16;// Because all frequencies x 10
nrSteps = nrSteps / 10;// SAW-filter centerfrequency is 36.45,
     //not 36.5 MHz
--nrSteps; 
msb = nrsteps / 256;lsb = n rSteps % 256;
```
De variabele UV916Freq is de afstemfrequentie van de UV916. Het middenfrequent (36,5 MHz) moet hierbij worden opgeteld om tot de oscillatorfrequentie te komen. Door te vermenigvuldigen met 16 komen we tot het aantal stappen.

Het aantal stappen wordt door 10 gedeeld en nog met één verlaagd omdat het middenfrequent eigenlijk 50 kHz lager ligt. De laatste twee regels berekenen het aantal stappen in bytes.

## *VCO-level en RF-level*

De displayprint meet ook de VCO-spanning. Dit is een indicatie of de QPSK-demodulator in-lock is. Het RF-level geeft de signaalsterkte aan. Eerst worden er 10 samples genomen waarover het gemiddelde wordt uitgerekend. Wijkt dit af van de vorige waarde, dan wordt het display geüpdatet. Dit laatste doe ik om een rustige uitlezing te krijgen.

Het was echt wel een gedoe om de 4V als 4.00V, 4.1V als 4.10V te tonen. Ook dit voor een rustige uitlezing. Ook hier heb je te maken met het probleem van weinig ruimte in Arduino, waar je anders een commando als "sprintf" kan gebruiken. Hieronder een deel van de code:

```
long centivolts = ((VCOAvqNew * 500L) /1023);
intdispvalue;
dispvalue = centivolts / 100;
   String strVCO = String(centivolts / 100);
strVCO.concat(".");
int fraction = centivolts % 100;
if (fraction == 0)
    strVCO.concat("00");
else if (fraction < 10)
    {
       strVCO.concat("0");
       strVCO.concat(fraction);
    }
else
   strVCO.concat(fraction);
```
Hier ontkwam ik niet aan het gebruik van Longvariabele (4 bytes groot). Afhankelijk van de rest, variabele fraction, plak ik één of twee nullen achter de decimale punt. Als iemand suggesties heeft hoe dit beter kan, hoor ik dit graag.

## **Bouw**

De bouw zal niet veel problemen opleveren. Ook aan de onderzijde van print zitten een paar weerstanden en condensatoren, vergeet deze niet te solderen. Ze hebben het formaat 0805, dit zal niet teveel problemen opleveren.

Bij de LNC1700 moet er een jumper over de pinnen D12 en D11 zitten.

Sluit 5V op connector P2. Als het goed is, gaat het LCD-display oplichten. Draai de instelpotmeter op achterkant van het LCD-display zo dat het contrast maximaal is.

## **Links**

[1] Displayprint voor de WRX-1700

Kunstmaan september 2012, pagina 108

[2] Programmeerinterface, zie website

[3] Sketch voor de WRX-1700 Displayprint

Kunstmaan Oktober 2014, pagina 120

[4] I2C LCD-display library, zie website

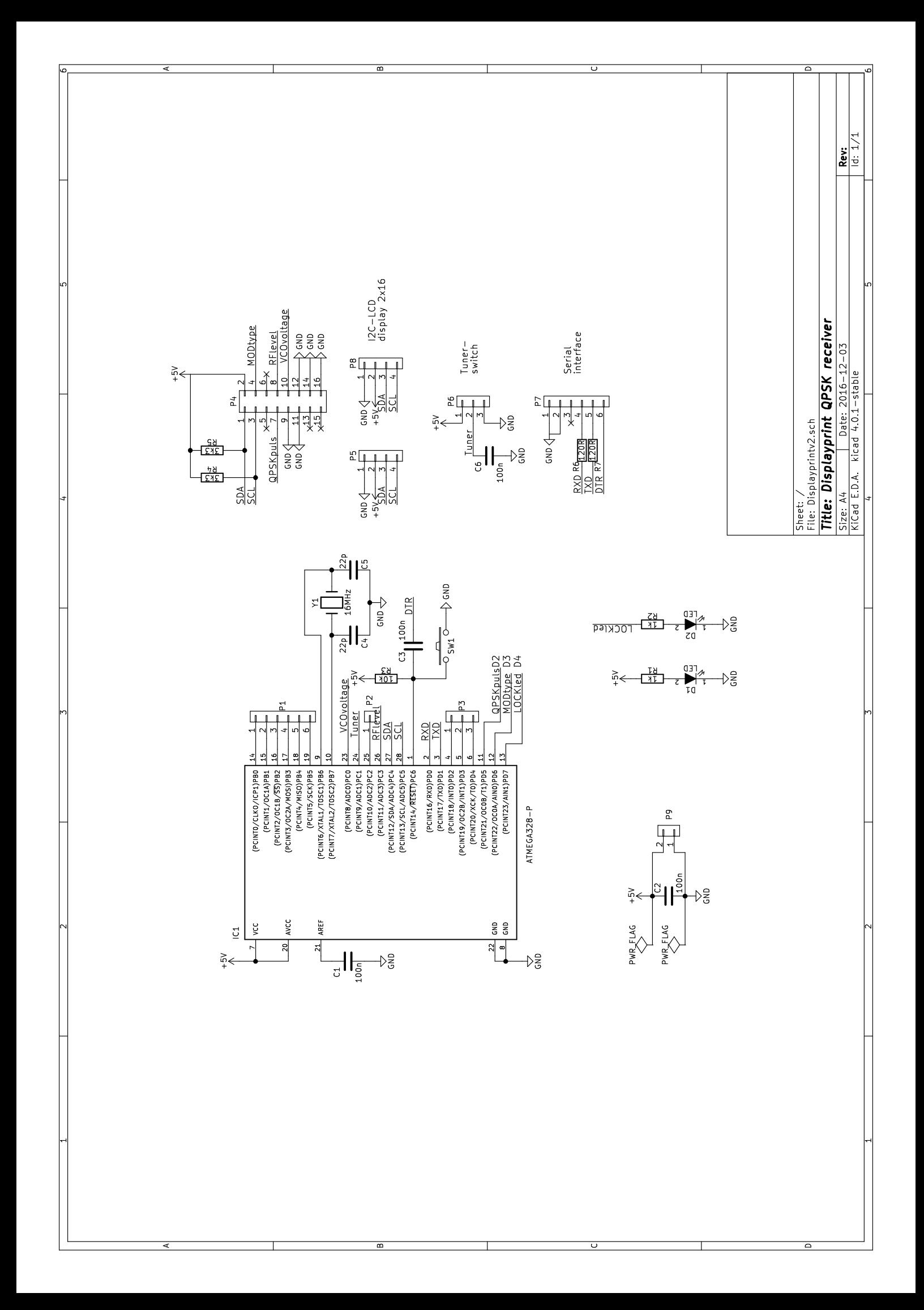

## VERSLAG LEDENVERGADERING 12 NOVEMBER 2016

*Rob Alblas, Secretaris (A.I.)*

#### **Opening door de voorzitter.**

Ben vraagt of leden nog suggesties hebben voor beurzen waar we kunnen staan. Genoemd wordt o.a. een beurs in Bad Bentheim.

## **Verslag bijeenkomst 24 september**.

Geen opmerkingen

## **Vaststelling agenda**

Geen opmerkingen

#### **Bestuurszaken**

Geen veranderingen.

#### **Financiën 2016: kascontrolecommissie**

Wim Bravenboer blijft, Herman Grotenhuis wordt afgelost door Peter Kuiper.

#### **Satellietstatus**

De Sentinel is nu actief; via Eumetcast wordt data verspreid. De resolutie kan tot 300 m gaan, een stuk hoger dan we via NOAA en METOP gewend zijn. Met goed weer is deze HVS-datastroom met een 80 cm schotel te ontvangen. Er is wel een speciale ontvanger nodig; DVB2 met VCM. Met de goedkope ontvanger (zoals beschreven in de vorige Kunstmaan) kan deze data niet ontvangen worden.

#### **Rondvraag**

Hendrik heeft een interdigital filter gemaakt met BNC-connectors.

Wim Bravenboer: maakt melding van het ontvangen van radiosignalen van sterren en nevels, met een 1.2 meter schotelantenne. Het is weer eens wat anders dan Kunstmanen ontvangen.

Ben Schellekens heeft een printje voor de PGAversterker, ontworpen door Timo Lampe, gemaakt.

Peter&Peter: Hun XY-rotorsysteem werkt nu mechanisch goed. Er moet nog een aanpassing in xtrack worden gedaan omdat deze de rotor precies de verkeerde kant opstuurt. Kwestie van definitie: is

X=0 graden oost of west? Laten we het op 'oost' houden. Dit wordt in ieder geval instelbaar gemaakt.

Elmar: heeft weer wat spulleties in zijn "winkeltie": o.a. een klein kniptangetje voor slechts 5 euro.

Job de Haas: Is sinds kort lid. Hij heeft zich 20 jaar bezig gehouden met het o.a. helpen van banken om hun beveiliging te optimaliseren.

Hij is nu geïnteresseerd in radio-ontvangst, o.a. SDR, tracking van satellieten enz.

Arne: Meldt dat een coax-kabel van het type RG59 prima geschikt is voor Eumetcast-ontvangst. Voordeel van deze kabel is dat je eroverheen kan rijden zonder de kabel te beschadigen, handig bij beurzen waar de kabel over een parkeerterrein moet lopen.

Rob: Meldt dat we nu 'live' METOP kunnen ontvangen; de ontvangst- en decodeerapparatuur werkt.

## **Sluiting**

#### **Lezing:**

Ben heeft het over de printen van de QPSKontvanger, QPSK-demodulator en display-print, nodig voor het ontvangen van METOP.

Onderdelen zijn niet allemaal goed verkrijgbaar; er komt een intekenlijst.

De QPSK-demodulator zit in een heel klein SMDic'tje, er is een adapterprintje gemaakt om het enigszins hanteerbaar te maken, zodat het als een DIL-ic'tje gemonteerd kan worden.

Harrie vertelt wat over de QPSK-demodulator zoals hij die ontworpen heeft.

Rob vertelt wat over hoe de data-stroom is opgebouwd. Het programma wsat kan de METOPdata nu vertalen in een plaatje, zoals bij HRPT van NOAA.

## VOLGENDE BIJEENKOMSTEN

De data van de volgende bijeenkomsten in 2017 zijn: 7 januari 18 maart 13 mei

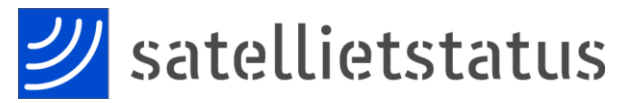

*Arne van Belle, per 12 december 2016*

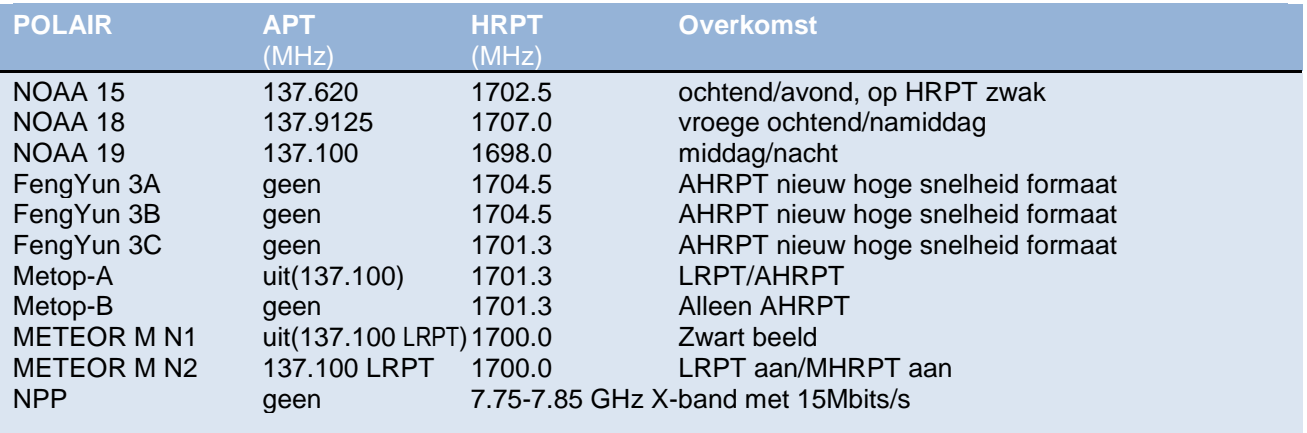

FengYun 3A, 3B en 3C zenden alleen AHRPT uit, dit is niet te ontvangen met een standaard HRPT ontvanger en decoder. Helaas is deze AHRPT niet geheel volgens de standaard zodat zelfs een Metop AHRPT ontvanger niet geschikt is voor de FY-3 serie!

FengYun 3C heeft andere datarate dan 3A en 3B (3.9 Mbps). Harrie van Deursen is bezig met ontvangen en demoduleren van deze satellieten.

Onverwachts was Meteor M N1 weer actief nadat deze in September 2014 plotseling uitviel. Helaas zijn er problemen met de stabilisatie waardoor de beelden vaak onbruikbaar waren en waarschijnlijk is de satelliet daarom sinds 21 maart uitgezet.

NPP (NPOESS Preparatory Project) zendt alleen uit op de X-band met 15 Mbit/s. Men adviseert een tracking schotel met diameter van 2.4 meter! Ook de opvolger JPSS-1 zal alleen op de X-band uitzenden. [http://npp.gsfc.nasa.gov/sciencedocs/2015-06/JPSS-](http://npp.gsfc.nasa.gov/sciencedocs/2015-06/JPSS-1SpacecraftHRDtoDBSRFICDRev-May302012-470-REF-00184.pdf)[1SpacecraftHRDtoDBSRFICDRev-May302012-470-](http://npp.gsfc.nasa.gov/sciencedocs/2015-06/JPSS-1SpacecraftHRDtoDBSRFICDRev-May302012-470-REF-00184.pdf) [REF-00184.pdf](http://npp.gsfc.nasa.gov/sciencedocs/2015-06/JPSS-1SpacecraftHRDtoDBSRFICDRev-May302012-470-REF-00184.pdf)

Sentinel-3A is met succes gelanceerd, deze lang verwachte opvolger van Envisat zal niet direct te ontvangen zijn maar wel via EUMETCast. [http://www.esa.int/dut/ESA\\_in\\_your\\_country/The\\_Net](http://www.esa.int/dut/ESA_in_your_country/The_Netherlands/Sentinel-3A_met_succes_gelanceerd) [herlands/Sentinel-3A\\_met\\_succes\\_gelanceerd](http://www.esa.int/dut/ESA_in_your_country/The_Netherlands/Sentinel-3A_met_succes_gelanceerd)

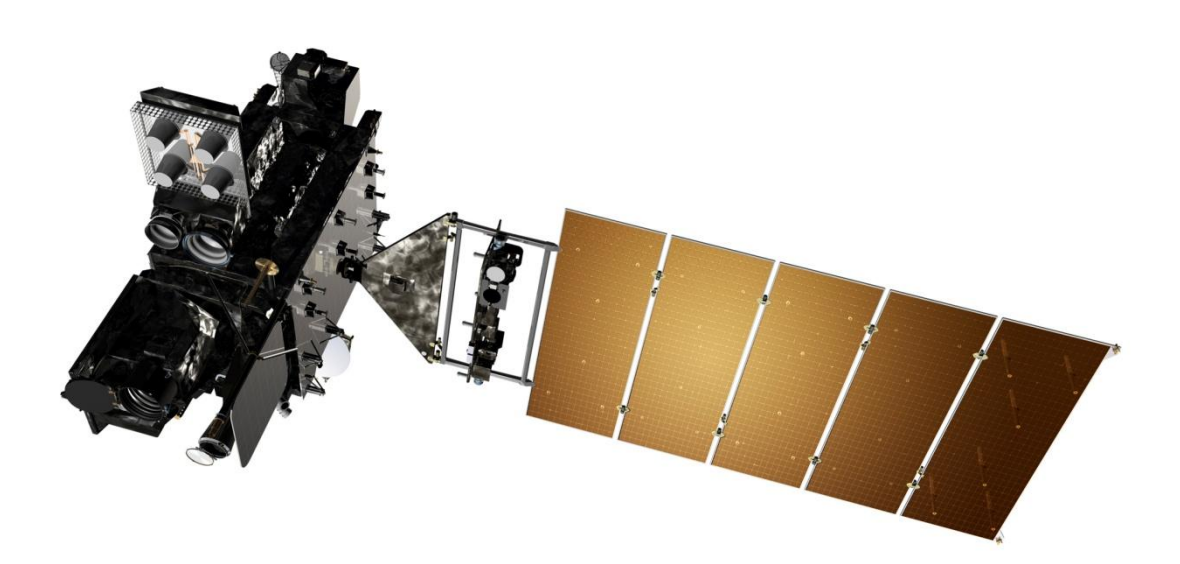

*De geostationaire satelliet GOES-16*

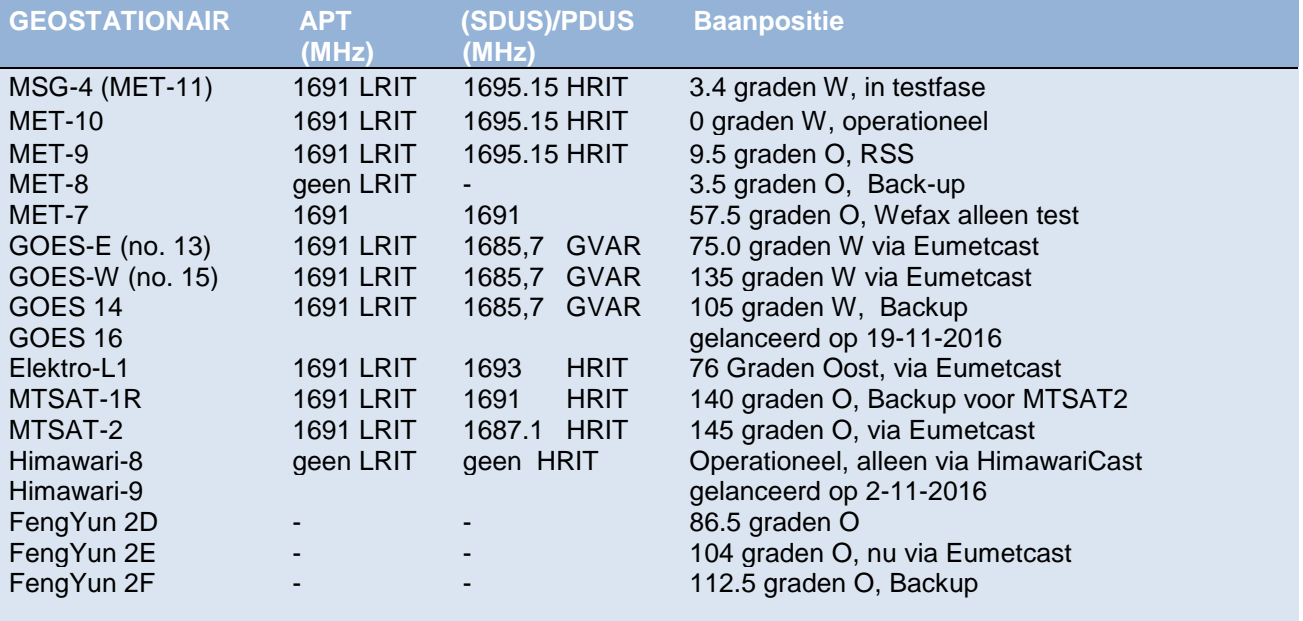

MET-10 is nu de operationele satelliet en via EUMETCast te ontvangen.

#### **Lanceringen**

FengYun 3D lancering in december 2016 MetOp-C lancering in oktober 2018

## **EUMETCast is sinds 31 dec 2014 alleen nog te ontvangen in DVB-S2 VCM op Eutelsat 10A 10 graden oost!**

Om verdere groei van de hoeveelheid data verzonden via EUMETCast in de toekomst mogelijk te maken is EUMETSAT in augustus 2014 overgegaan van DVB-S naar DVB-S2 met VCM mode.

De nieuwe transponder zit op Eutelsat 10A, 11263 MHz H en die staat op 10 graden Oost.

De uitzendnorm is DVB-S2 VCM 8PSK 3/5 (Basic Service) of 16APSK 2/3 (High Volume Service) met een symbolrate van 33 Msps. Helaas zijn DVB-S en de meeste "DVB-S2 zonder VCM" ontvangers niet meer bruikbaar. Met een speciale driver zijn sommige recente DVB-S2 ontvangers nog geschikt te maken voor Basic Service Only. (alleen de TBS-5980 en Skystar 2 eXpress HD, helaas gaat dit niet op voor de Skystar HD USB box)

Het signaal op 10 graden oost heeft een grotere bandbreedte en is daardoor zwakker dan voorheen.

Aanbevolen schoteldiameter is 80-90 cm voor Basic Service en minimaal 120 cm voor High Volume Service.

Tijdens zware regenbuien kan het signaal hierdoor eerder en langer wegvallen.

De ontvangst van EUMETCast data is voor amateurs vrij van jaarlijkse kosten, je moet je echter wel registreren bij EUMETSAT. Eenmalig moet je software (60 Euro) en sleutel kopen (40 Euro). Op het EO Portal kunnen EUMETCast gebruikers inloggen en hun persoonlijke gegevens en instellingen inzien en eventueel aanpassen. Ook aanmelding als nieuwe gebruiker en het verlengen van de licentie is hier mogelijk. Je kunt on-line aangeven welke producten je wilt ontvangen op je EKU.

Er wordt nog steeds gewerkt aan de nieuwe verbeterde Tellicast Client, een testversie is via "Info-Channel-1" te ontvangen (versie 2.12.1). Er is echter nog geen installatie versie, je moet zelf de bestanden in de juiste map zetten. Deze nieuwe client is alleen vereist als je HVS data wilt ontvangen.

Met dank aan David Taylor en Douglas Deans voor de info.

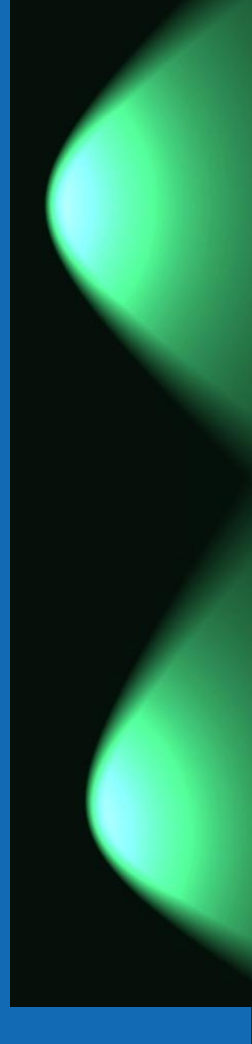

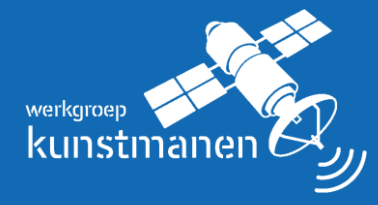

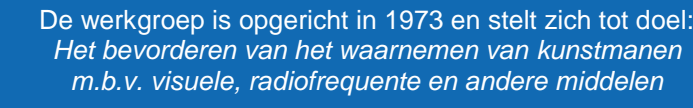

28 De Www.kunstmanen.net<br>138 P

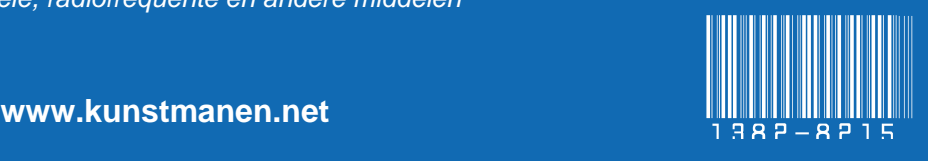

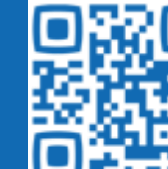

..